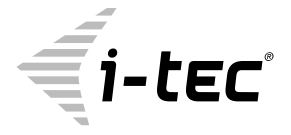

# **USB-C / USB 3.0 2x 4K UNIVERSAL DOCKING STATION + POWER DELIVERY PROFESSIONAL**

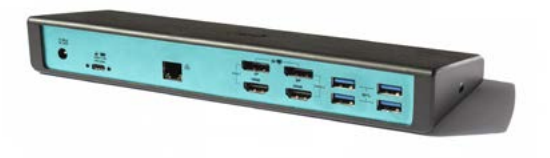

User guide • Gebrauchsanweisung • Mode d'emploi Manual de instrucciones • Manuale • Uživatelská příručka Instrukcje obsługi • Užívateľská príručka • Vartotojo vadovas Handleiding

P/N: CADUAL4KDOCKPD

**EN** Please read the entire instruction manual carefully. Detailed manual is available on our website [www.i-tec.cz/en/](http://www.i-tec.cz/en/) in the tab "Manuals, drivers". In case of any issues, please contact our technical support at: support@itecproduct.com

**DE** Bitte lesen Sie das gesamte Handbuch sorgfältig durch. Die ausführliche Gebrauchsanweisung ist auch auf unserer Webseite [www.i-tec.cz/de/](http://www.i-tec.cz/de/) unter "Benutzerhandbücher, Treiber" bei diesem Produkt zu finden. Wenn Sie Probleme haben, kontaktieren Sie bitte unser Support-Team unter: support@itecproduct.com

**FR** Veuillez lire attentivement le manuel dans son intégralité. Un manuel détaillé est disponible sur notre site [www.i-tec.cz/fr/](http://www.i-tec.cz/fr/) sous l'onglet "Manuels, pilotes". Si vous avez des problèmes, veuillez contacter notre équipe support à support@itecproduct.com

**ES** Por favor, lea atentamente todo el manual. El manual detallado está disponible en nuestro sitio web, [www.i-tec.cz/es/](http://www.i-tec.cz/es/) bajo la pestaña "Manuales y controladores" de este producto. Si tiene algún problema, póngase en contacto con nuestro equipo de soporte en support@itecproduct.com

**IT** Leggere attentamente tutto il Libretto d'uso. Il Libretto d'uso è a disposizione anche sulla scheda "Manuali e strumenti" del nostro sito web: [www.i-tec.cz/it/](http:// www.i-tec.cz/it/). In caso di problemi rivolgersi al supporto tecnico: support@itecproduct.com

**CZ** Prosíme o pečlivé přečtení celého manuálu. Podrobný manuál je k dispozici na našem webu [www.i-tec.cz](https://www.i-tec.cz) v záložce "Manuály, ovladače" u tohoto produktu. V případě problémů se můžete obrátit na naši technickou podporu: support@itecproduct.com

**PL** Upewnij się, że uważnie przeczytałeś instrukcji obsługi. Szczegółowy podręcznik jest dostępny na naszej stronie internetowej [www.i-tec.cz/pl/](http://www.i-tec.cz/pl/) w zakładce "Instrukcje, sterowniki". W razie jakichkolwiek problemów, skontaktuj się z naszym serwisem pod adresem: support@itecproduct.com

**SK** Prosíme o dôkladné prečítanie celého manuálu. Podrobný manuál je k dispozícii tiež na našom webe [www.i-tec.cz](http://www.i-tec.cz) v záložke "Manuály, ovladače" pri tomto produkte. V prípade problémov sa môžete obrátiť na našu technickú podporu: support@itecproduct.com

**LT** Prašome įdėmiai perskaityti visą vadovą. Išsamų vadovą galite rasti mūsų svetainėje [www.i-tec.cz/en/](http://www.i-tec.cz/en/) šio produkto skyrelyje "Manuals, drivers". Iškilus problemoms galite susisiekti su mūsų technine pagalba: support@itecproduct. com

**NL** Wij vragen u vriendelijk om de volledige handleiding zorgvuldig door te lezen. Een gedetailleerde handleiding van dit product is beschikbaar op onze website [www.i-tec.cz/nl/](http://www.i-tec.cz/nl/) onder het tabblad "Handleidingen en drivers". Mochten er zich problemen voordoen kunt u contact opnemen met ons supportcenter via support@itecproduct.com.

# USB-C / USB 3.0 2x 4K UNIVERSAL **DOCKING STATION** + POWER DELIVERY PROFESSIONAL

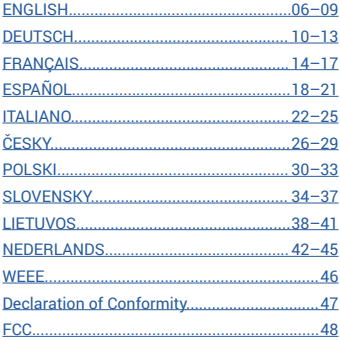

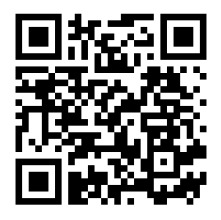

www.i-tec.cz/en

## <span id="page-3-0"></span>INTRODUCTION

Thank you for purchasing the i-tec Docking Station, our product allows you to connect your favourite devices via a single USB cable to a laptop or tablet with a USB-C or USB-A port. +By this, you will gain access to the connection (it applies to connection by means of USB-C or Thunderbolt 3; in case of connection by means of USB 3.0, it is not technologically possible to recharge a laptop via the docking station), up to two monitors with resolution of 4K, or to one monitor with resolution of 5K Five USB 3.0 ports and one USB-C port will enable you to connect all your favorite accessories.. The docking station provides 2x HDMI port and 2x Display Port (only 2 graphics outputs can be active at the same time), 1x Ethernet GLAN RJ-45 port, 5x USB-A 3.0 ports, 1x USB-C 3.1 port, Audio ports (earphones and microphone), 1x input for external power supply and On/Off switch. An advantage is the ability to connect a docking station to a USB-A 3.0 or USB-C port on your laptop / tablet.

# PACKAGE CONTENTS

- i-tec USB-A 3.0 / USB-C Docking Station
- Multipurpose USB-C to USB-C cable featuring USB-A adapter (100 cm)
- Power adapter (output DC: 20V/5A max. 100W, DC cable 180 cm)
- Quick Start

# SPECIFICATION AND DESCRIPTION

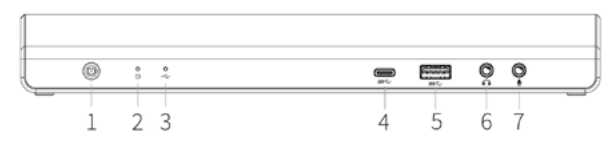

## **Front panel:**

- **1.** On/Off switch for the docking station switching on and off
- **2.** 1x blue LED on after switching-on the docking station
- **3.** 1x green LED on after connection of USB-A or USB-C HDD case

**4.** 1x USB-C 3.1 port for connection of your USB-C device, is only determined for data transfer (5 Gbps)

**5.** 1x USB-A 3.0 port for connection of your existing USB 3.1/3.0/2.0 devices and data transfer (5 Gbps), supports functions of USB Hot Swapping and quick recharging according to BC 1.2

## **6.** 1x 3.5 mm Audio out 5.1

**7.** 1x 3.5 mm Mic in

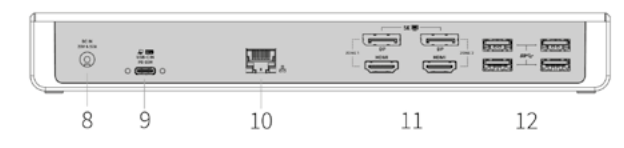

## **Rear panel:**

**8.** Power supply input – external power adapter (output: DC 20V/5A)

**9.** USB-C port for connection of the docking station to a laptop with a USB-C or USB-A interface (the supply contains an adapter of USB-C/F to USB-A/M for connection to a

USB-A port). In case of connection to a USB-C or Thunderbolt 3 port of your laptop, the docking station also supports a function of Power Delivery in profile 4 (standardly 60W, max. 65W upkeeping) for your laptop recharging.

**10.**1x Ethernet GLAN RJ-45 port for fast network and Internet access with Gigabit Ethernet connection, it supports speeds of 10 / 100 / 1000 Mbps

**11.** Graphic interface: 2x HDMI and 2x Display Port. Docking station supports up to two monitors. Resolution:

 - 1 monitor connected via 2 DP cables: 1x DP + 1x DP supports up to 5K 5120x2880@60Hz, a graphics card on your computer must support 5K resolution

 - 2 monitors connected at the same time: 1x DP + 1x DP supports up to 4K 4096x2160@60Hz; 1x DP + 1x HDMI supports up to 4K 4096x2160@60Hz; 1x HDMI + 1x HDMI supports up to 4K 4096x2160@60Hz

**12.**4x USB-A 3.0 port for connecting USB 3.1/3.0/2.0 devices and high-speed data transmission up to 5 Gbps; supports USB Hot Swapping function

# **Side panel:**

**13.**Kensington lock

- **Chipsets:** DL6950, TPS65983B
- **Product dimensions:** 249 x 82 x 33 mm
- **Product weight:** 395 g

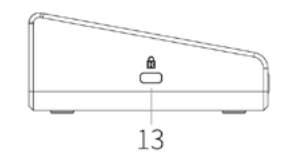

## SYSTEM REQUIREMENTS

Hardware requirements: Laptop / tablet with a free USB-A or USB-C port (For USB-C, Power Delivery Alt Mode is recommended for charging)

Operating system: Windows 7 / 8 / 8.1 / 10 32/64 bit, Mac OS X, Linux Ubuntu 14.04 / 16.04, Android 6 or later. Windows 10 – automatic installation of OS drivers. Other operating systems – manual installation of drivers. Firmware updates automatically.

#### For routine work on multiple monitors

- Processor: Intel Core i5 2+GHz / AMD Trinity or higher
- RAM: 4GB
- Graphic processor: Intel HD 4000, ATI Radeon HD7xxx, NVidia GeForce 5xxM or higher
- Port USB 3.0 / USB-C

#### Video playback

• Processor: Intel Core i7 2+GHz / AMD Richland A10-575x / AMD Kaveri A10-7400P or higher

• RAM: 8GB

• Graphic processor: Intel HD 4000, ATI Radeon HD 8650, NVidia GeForce 7xxM or higher

 $\cdot$  Port USB 3.0 / USB-C

To play Ultra HD 4K/5K videos, your computer must be able to decode this video with its graphics processor. Especially in less powerful laptops, they can handle 4K/5K video playback, but the result is not ideal (interruption, video tearing).

# DRIVER INSTALLATION IN WINDOWS 7 / 8 / 8.1 / 10 (32/64 BIT)

**ATTENTION! Do not connect the docking station to your laptop / tablet until you have installed the appropriate drivers. Drivers must only be installed before first use. Before installation, make sure that your system has installed the latest drivers for your device and updated BIOS.** 

#### USB-C / USB 3.0 2x 4K Universal Docking Station + Power Delivery Professional Quick Start

For Windows 7/8/8.1, download the drivers from our website www.i-tec.cz/en on the "Manuals, drivers" tab of this product or on www.i-tec.cz/setup. Run the installation from the downloaded file, select the installation language, and follow the instructions on the screen.

In Windows 10, the docking station can be connected directly, drivers are automatically installed from the system when connected to the Internet.

Note: In Windows 7 / 8 / 8.1 / 10, install the drivers as the "Administrator" user. The screen may blink while the drivers are being installed, this is a standard process. Once the installation is complete, we recommend restarting the notebook / tablet.

#### DRIVER INSTALLATION IN MAC OS X

**ATTENTION! Do not connect the dock to your Mac until you install the appropriate drivers. Drivers must only be installed before first use. We recommend that you have the latest MacOS operating system installed.**

Download drivers from our website www.i-tec.cz/en/ on the "Manuals, drivers" tab of this product and run the installation.

#### CONNECT THE HDMI / DISPLAY PORT MONITOR

Use an HDMI / DP cable to connect the monitor to the docking station. During the installation of an additional monitor, the laptop / tablet monitor may may blink, this is a normal state. Docking station supports up to two monitors. Graphic Interface: 2x HDMI and 2x Display Port. Resolution:

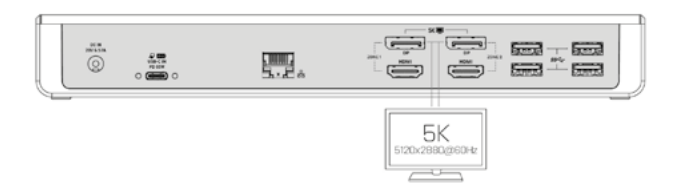

1 monitor connected via 2 DP cables (1x  $DP + 1x$  DP ports), resolution up to 5K 5120x2880@60Hz, the graphics card on your computer must support 5K resolution

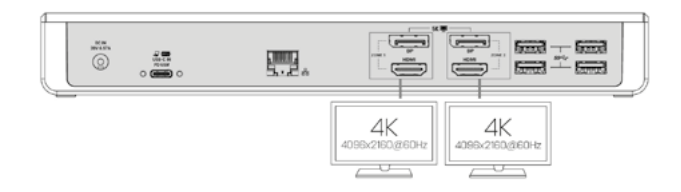

2 monitors connected simultaneously (1x DP + 1x DP or 1x DP + 1x HDMI or 1x HDMI + 1x HDMI ports), resolution up to 4K 4096x2160@60Hz

A remark for macOS and monitors with two DP cables:

Some displays with the resolution higher than 4K require two Display Port cables for the image transfer in full resolution:

• Dell UP2715K 5K 27-inch monitor is supported at iMac (Retina 5K, 27-inch, the end of 2014) or newer and at Mac Pro (the end 2013) with OS X Yosemite 10.10.3 or newer.

• HP Z27q 5K monitor is supported at iMac (Retina 5K, 27-inch, the end of 2014) or newer and at Mac Pro (the end of 2013) with macOS Sierra.

#### SAFETY INSTRUCTIONS

• Do not expose to extreme temperatures and air humidity.

• Use the device on flat surfaces – this will prevent it from slipping and potentially causing damage to the product.

• Keep the user manual for future reference.

In co-operation with the service department:

- Check the functionality if the product receives any damage.
- Send the device back if it does not work in accordance with the user manual.

## <span id="page-5-0"></span>EINLEITUNG

Wir bedanken uns für den Kauf von i-tec Docking Station, die es Ihnen ermöglicht, Ihre Lieblingsgeräte an Notebook oder Tablet-PC mit USB-C oder USB-A Port mit Hilfe von USB Anschluss anzuschließen. Sie gewinnen Zugang zur Versorgung (es gilt für den Anschluss über USB-C oder Thunderbolt 3; beim Anschluss über USB 3.0 ist es technologisch nicht möglich, ein Notebook aufzuladen), von bis zu zwei Bildschirmen mit 4K Auflösung, gegebenenfalls von einen Bildschirmen mit 4K Auflösung (einem mit 5K). Fünf USB 3.0 Ports und ein USB-C Port ermöglichen Ihnen Ihr ganzes Lieblingszubehör anzuschließen. Vorhandene Anschlüsse: 2x HDMI Port und 2x Display Port (gleichzeitig können nur 2 Grafikausgänge aktiv sein), 1x Ethernet GLAN RJ-45 Port, 5x USB-A 3.0 Port, 1x USB-C 3.1 Port, 2x Audio Ports (Kopfhörer und Mikrofon), 1x Eingang für externe DC Versorgung und On/Off Schalter. Zum Vorteil gehört die Möglichkeit, die Docking Station an den USB-A 3.0 oder USB-C Port Ihres Notebooks / Tablet-PCs anschließen zu können.

## LIEFERUMFANG

- i-tec USB-A 3.0 / USB-C Docking Station
- Kombiniertes Verbindungskabel USB-C zu USB-C und USB-A (100 cm)
- Versorgungsadapter (DC Ausgang: 20V/5A max. 100W, DC Kabel 180 cm)
- Quick Start

# SPEZIFIKATION UND BESCHREIBUNG

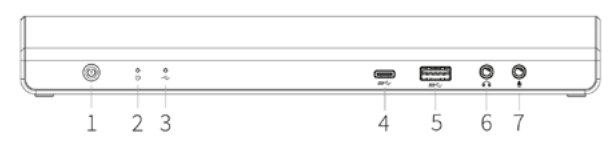

## **Vorderseite:**

**1.** On/Off Schalter für Einschaltung und Ausschaltung der Docking Station

**2.** 1x blaue LED-Kontrollleuchte leuchtet nach dem Einschalten der Docking Station

**3.** 1x grüne LED-Kontrollleuchte leuchtet nach dem Anschluss von USB-A oder USB-C HDD Case

**4.** 1x USB-C 3.1 Port für den Anschluss Ihrer USB-C Geräten, er ist nur für Datenübertragung (5 Gbps) bestimmt

**5.** 1x USB-A 3.0 Port für den Anschluss Ihrer bestehenden USB 3.1/3.0/2.0 Geräte und hohe Datenübertragungsgeschwindigkeit (5 Gbps), Unterstützung der USB Hot Swapping Funktion und schneller Aufladung nach BC 1.2

- **6.** 1x 3.5 mm Audio Out 5.1
- **7.** 1x 3.5 mm Mic In

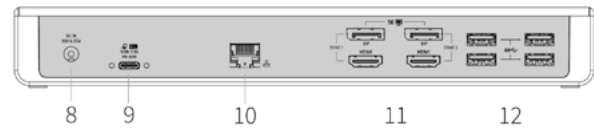

## **Hinterseite:**

**8.** Eingang für Versorgung – externer Versorgungsadapter (Ausgang: DC 20V/2A) **9.** USB-C Port für den Anschluss der Docking Station an Notebook mit USB-C oder USB-A Schnittstelle (USB-C/F Adapter auf USB-A/M zum Anschluss an USB-A Port gehört zum Lieferumfang). Beim Anschluss an USB-C oder Thunderbolt 3 Port Ihres Notebooks unterstützt die Docking Station auch die Power Delivery Funktion unter Profil 4 (standardmäßig 60W, max. 65W) für die Aufladung Ihres Notebooks. **10.**1x Ethernet GLAN RJ-45 Port für Hochgeschwindigkeitszugang zum Netzwerk und Internet über Gigabit Ethernet, unterstützt die Geschwindig-keiten 10 / 100 / 1000 **Mbps** 

**11.** Grafische Auflösung: 2x HDMI und 2x Display Port. Die Docking Station unterstützt den Anschluss von max. zwei Bildschirmen. Auflösung:

- 1 Bildschirm angeschlossen über 2 DP Kabel: 1x DP + 1x DP unterstützt bis zu 5K 5120x2880@60Hz, die Grafikkarte in Ihrem Computer muss 5K Auflösung unterstützen

- 2 Bildschirme gleichzeitig angeschlossen: 1x DP + 1x DP unterstützt bis zu 4096x2160@60Hz; 1x DP + 1x HDMI unterstützt bis zu 4K 4096x2160@60Hz; 1x HDMI + 1x HDMI unterstützt bis zu 4K 4096x2160@60Hz

**12.**4x USB-A 3.0 Port für den Anschluss Ihrer bestehenden USB 3.1/3.0/2.0 Geräte und hohe Datenübertragung (5 Gbps), Unterstützung der USB Hot Swapping Funktion

## **Seitenpaneel:**

**13.**Kensington lock

- **Chipsets:** DL6950, TPS65983B
- **Produktabmessungen:** 249 x 82 x 33 mm
- **Produktgewicht:** 395 g

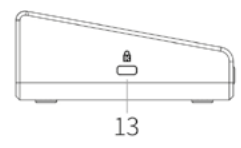

## SYSTEMANFORDERUNGEN

Hardware-Anforderungen: Notebook / Tablet-PC mit einem freien USB-A oder USB-C Port (Für USB-C wird der Power Delivery Alt Mode zum Laden empfohlen)

Betriebssystem: Windows 7 / 8 / 8.1 / 10 32/64 bit, Mac OS X, Linux Ubuntu 14.04 / 16.04, Android 6 und höher. Windows 10 – automatische Treiberinstallation vom BS. Andere Betriebssysteme – manuelle Treiberinstallation. Firmware wird automatisch installiert.

#### Für übliche Arbeit an mehreren Bildschirmen

- Prozessor: Intel Core i5 2+GHz / AMD Trinity oder besser
- RAM: 4GB
- Grafikprozessor: Intel HD 4000, ATI Radeon HD7xxx, NVidia GeForce 5xxM oder besser
- USB 3.0 / USB-C Port

#### Für Videoabspielen

• Prozessor: Intel Core i7 2+GHz / AMD Richland A10-575x / AMD Kaveri A10-7400P oder besser

- RAM: 8GB
- Grafikprozessor: Intel HD 4000, ATI Radeon HD 8650, NVidia GeForce 7xxM oder besser
- USB 3.0 / USB-C Port

Zum Abspielen von Ultra HD 4K/5K Video muss der Computer fähig sein, dieses Video durch seinen Grafikprozessor zu dekodieren. Es gilt vor allem bei weniger leistungsfähigen Übertragungscomputers, dass sie zwar das Abspielen von 4K/5K Video schaffen können, aber das Ergebnis ist nicht ideal (Unterbrechungen, Bildreißen).

## TREIBERINSTALLATION UNTER WINDOWS 7 / 8 / 8.1 / 10 (32/64 BIT)

**HINWEIS! Schließen Sie die Docking Station an Ihr Notebook / Tablet PC nicht an, bis die betreffenden Treiber nicht installiert sind. Die Treiber sind nur vor erster Benutzung zu installieren. Vergewissern Sie sich vor der Installation, dass Sie im System die neuesten Treiber für Ihr Gerät installiert haben und BIOS aktualisiert ist.**

Für Windows 7/8/8.1 sind die Treiber unter unserer Internetseite www.i-tec.cz/de unter "Benutzerhandbücher, Treiber" bei diesem Produkt herunterzuladen oder unter www.itec.cz/setup. Starten Sie die Installation von herutergeladener Datei, wählen Sie die Installationssprache aus und gehen Sie nach Anweisungen auf dem Bildschirm vor.

Unter Windows 10 ist die Docking Station direkt anzuschließen, die Treiber werden nach Internetanschluss vom System automatisch installiert.

Bemerkung: Unter Windows 7 / 8 / 8.1 / 10 werden die Treiber unter dem Benutzer "Administrator" installiert. Der Bildschirm kann während der Treiberinstallation blinzeln, es geht um Standardprozess. Nach der Installation empfehlen wir das Notebook / Tablet PC neuzustarten.

## TREIBERINSTALLATION UNTER MAC OS X

**WARNUNG! Schließen Sie das Dock an Ihren Mac erst dann an, wenn Sie die entsprechenden Treiber installiert haben. Treiber müssen nur vor der ersten Verwendung installiert werden. Wir empfehlen, dass Sie das neueste MacOS-Betriebssystem installiert haben.**

Die Treiber sind unter unserer Internetseite www.i-tec.cz/de unter "Benutzerhandbücher, Treiber" bei diesem Produkt herunterzuladen und so werden sie installiert.

## ANSCHLUSS VON HDMI / DISPLAY PORT DES BILDSCHIRMS

Zum Bildschirmanschluss an Docking Station benutzen Sie HDMI / DP Kabel. Während der Installation eines zusätzlichen Bildschirms an Notebook / Tablet PC kann der Bildschirm blinzeln, es geht um Standardprozess. Die Docking Station unterstützt den Anschluss von max. zwei Bildschirmen. Grafikschnittstelle: 2x HDMI und 2x Display Port. Auflösung:

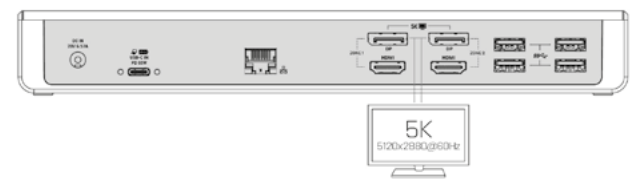

1 Bildschirm angeschlossen über 2 DP Kabel (1x DP + 1x DP Port), Auflösung bis zu 5K 5120x2880@60Hz, die Grafikkarte in Ihrem Computer muss 5K Auflösung unterstützen

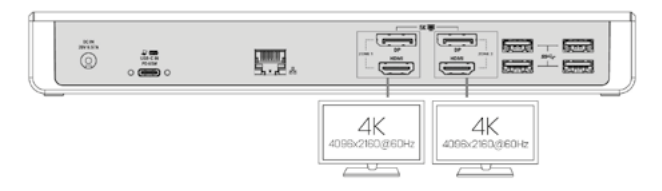

2 Bildschirme gleichzeitig angeschlossen (1x DP + 1x DP oder 1x DP + 1x HDMI oder 1x HDMI + 1x HDMI), Auflösung bis zu 4K 4096x2160@60Hz

Bemerkung für macOS und Bildschirme mit DP Kabel:

Einige Displays mit höherer Auflösung als 4K erfordern zwei Display Port Kabel zur Bildübertragung in voller Auflösung:

• 27 Zoll 5K Bildschirm Dell UP2715K wird unter iMac (Retina 5K, 27 Zoll, Jahresende von 2014) oder neuerem und unter Mac Pro (Jahresende von 2013) mit OS X Yosemite 10.10.3 oder neuerem unterstützt.

• 5K Bildschirm HP Z27q wird unter iMacu (Retina 5K, 27 Zoll, Jahresende von 2014) oder neuerem und unter Macu Pro (Jahresende von 2013) mit macOS Sierra unterstützt.

#### SICHERHEITSHINWEISE

• Extremen Temperaturen und Luftfeuchtigkeit nicht ausstellen.

• Gerät auf flachen Unterlagen nutzen – so vermeiden Sie Abrutschen und Sturz auf den Boden.

• Bewahren Sie das Benutzerhandbuch für spätere Verwendung auf.

In Zusammenarbeit mit der Serviceabteilung:

• Überprüfen Sie die Funktionsfähigkeit nach einem Sturz ins Wasser oder auf den Boden.

• Überprüfen Sie die Funktionsfähigkeit bei Bruch des Deckels.

• Reklamieren Sie das Gerät, wenn es nicht so funktioniert, wie im Benutzerhandbuch beschrieben.

#### <span id="page-7-0"></span>INTRODUCTION

Nous vous remercions d'avoir acheté la station d'accueil i-tec; notre produit vous permettra de connecter vos appareils favoris via un seul câble USB vers un ordinateur portable ou une tablette possédant une interface USB-C ou USB-A. Vous pouvez connecter (fonction s'appliquant lors d'une connexion via USB-C, ou Thunderbolt 3, technologiquement impossible de charger l'ordinateur par la station d'accueil lors d'une connexion via USB 3.0), jusqu'à deux moniteurs avec une résolution 4K ou avec une résolution de 5K). Cinq ports USB 3.0 et un port USB-C vous permettent de connecter tous vos accessoires préférés. La station d'accueil possède 2x interfaces HDMI et 2x interfaces Display Port (seules 2 sorties graphiques peuvent être activées en même temps), 1x interface Ethernet GLAN RJ-45, 5x USB-A 3.0 interfaces, 1x USB-C 3.1 interface, 2x interfaces audio (écouteurs et microphone), 1x entrée pour alimentation externe et un interrupteur marche / arrêt. Un avantage supplémentaire est la possibilité de connecter une station d'accueil à une interface USB-A 3.0 ou USB-C de votre ordinateur portable / tablette.

### CONTENU DU COLIS

- Station d'accueil i-tec USB-A 3.0 / USB-C
- Câble de connexion combiné USB-C vers USB-C et USB-A (100 cm)
- Adaptateur secteur (sortie DC: 20V / 5A max. 100W, câble DC 180 cm)
- Démarrage rapide

## SPÉCIFICATIONS ET DESCRIPTION

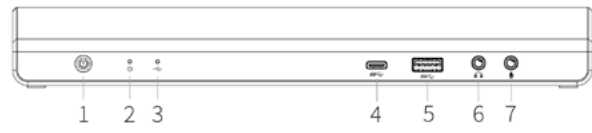

#### **Panneau avant:**

**1.** Interrupteur marche / arrêt permettant de mettre en fonction et d'éteindre la station d'accueil

**2.** 1x LED bleue indiquant que la station d'accueil est en fonction

**3.** 1x LED verte indiquant que le boîtier du disque dur USB-A ou USB-C est connecté

**4.** 1x port USB-C 3.1 pour connecter vos périphériques USB-C, conçu uniquement pour le transfert de données (5 Gbps)

**5.** 1x port USB-A 3.0 permettant de connecter vos périphériques USB 3.1 / 3.0 / 2.0 existants et le transfert de données (5 Gbps), supporte la fonction USB Hot Swapping et le chargement rapide selon norme BC 1.2

- **6.** 1x sortie audio 3,5 mm 5.1
- **7.** 1x entrée micro 3,5 mm

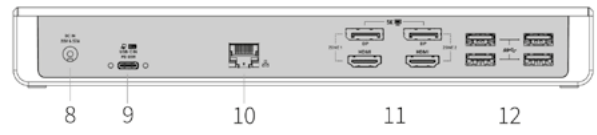

## **Panneau arrière:**

**8.** Entrée d'alimentation - adaptateur secteur externe (sortie: DC 20V / 5A)

**9.** Port USB-C permettant de connecter la station d'accueil à l'ordinateur portable via l'interface USB-C ou USB-A (un adaptateur USB-C/F vers USB-A/M pour connexion

sur port USB-A est inclus dans l'emballage ). Lorsque d'une connexion au port USB-C ou Thunderbolt 3 de votre ordinateur portable, la station d'accueil prend également en charge la fonction Power Delivery - profil 4 (60W standart, 65W maximum) pour recharger votre ordinateur portable.

**10.**1x interface Ethernet GLAN RJ-45 pour réseau rapide et accès Internet avec une connexion Gigabit Ethernet supportant des vitesses de 10/100/1000 Mbps **11.** Interface graphique: 2x HDMI et 2x Display Port. La station d'accueil prend en charge jusqu'à deux moniteurs. Résolution:

- 1 moniteur connecté via 2 câbles DP: 1x DP + 1x DP supporte une résolution 5K allant jusqu'à 5120x2880 à 60Hz, la carte graphique de votre ordinateur doit supporter une résolution 5K

 - 2 moniteurs connectés en même temps: 1x DP + 1x DP supporte une résolution 4K allant jusqu'à 4096x2160 à 60Hz; 1x DP + 1x HDMI supporte une résolution 4K allant jusqu'à 4096x2160 @ 60Hz; 1x HDMI + 1x HDMI supporte une résolution 4K allant jusqu'à 4096x2160 @ 60Hz

**12.**4x interfaces USB-A 3.0 permettant la connexion de périphériques USB 3.1 / 3.0 / 2.0 et la transmission de données haute vitesse jusqu'à 5 Gbps; prend en charge la fonction USB Hot Swapping

#### **Panneau latéral:**

**13.**Serrure Kensington

- Circuit imprimé: DL6950, TPS65983B
- **Dimensions du produit:** 249 x 82 x 33 mm
- **Poids du produit:** 395 g

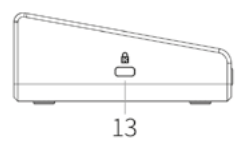

#### CONFIGURATION REQUISE

Exigences matérielles: Ordinateur portable / tablette possédant une interface USB-A ou USB-C libre (Pour USB-C, le mode d'alimentation de livraison est recommandé pour la recharge)

Systèmes d'exploitation: Windows 7 / 8 / 8 1 / 10 32/64 bit, Mac OS X, Linux Ubuntu 14.04 / 16.04, Android 6 ou version ultérieure. Windows 10 - installation automatique des pilotes du système d'exploitation. Autres systèmes d'exploitation - installation manuelle des pilotes. Mise à jour du automatique des logiciels.

#### Pour un travail régulier sur plusieurs moniteurs

• Processeur: Intel Core i5 2+GHz / AMD Trinity ou supérieur

• RAM: 4 Go

• Processeur graphique: Intel HD 4000, ATI Radeon HD7xxx, NVidia GeForce 5xxM ou supérieur

• interface USB 3.0 / USB-C

#### Lecture vidéo

• Processeur: Intel Core i7 2+GHz / AMD Richland A10-575x / AMD Kaveri A10-7400P ou supérieur

• RAM: 8 Go

• Processeur graphique: Intel HD 4000, ATI Radeon HD 8650, NVidia GeForce 7xxM ou supérieur

• Port USB 3.0 / USB-C

Pour lire des vidéos Ultra HD 4K / 5K, votre ordinateur doit pouvoir décoder cette vidéo avec son processeur graphique. Les ordinateurs portables moins puissants, peuvent gérer la lecture vidéo 4K / 5K, mais le résultat n'est pas idéal (interruption, hachage vidéo).

#### INSTALLATION DES PILOTES DANS WINDOWS 7/8 / 8.1 / 10 (32/64 BIT)

**ATTENTION! Ne connectez pas la station d'accueil à votre ordinateur portable / tablette avant d'avoir installé les pilotes appropriés. Les pilotes ne doivent être installés qu'une fois avant la première utilisation. Avant l'installation, assurez-vous que votre système ait installé les derniers pilotes pour votre appareil et que le BIOS soit mis à jour.**

Pour Windows 7/8 / 8.1, téléchargez les pilotes à partir de notre site internet www.itec.cz/fr/ sous l'onglet "Manuels, pilotes" du produit. Exécutez l'installation à partir du fichier téléchargé, sélectionnez la langue d'installation et suivez les instructions à l'écran.

Dans Windows 10, la station d'accueil peut être connectée directement, les pilotes sont automatiquement installés à partir du système lors de la connexion à internet.

Remarque: Dans Windows 7/8 / 8.1 / 10, installez les pilotes en tant qu'utilisateur "Administrateur". L'écran peut scintiller pendant l'installation des pilotes, c'est un état normal. Une fois l'installation terminée, nous vous recommandons de redémarrer l'ordinateur portable / tablette.

#### INSTALLATION DU PILOTE DANS MAC OS X

**ATTENTION! Ne connectez pas la station d'accueil à votre Mac avant d'avoir installé les pilotes appropriés. Les pilotes ne doivent être installés qu'une fois avant la première utilisation. Nous vous recommandons d'installer le dernier système d'exploitation MacOS**

Téléchargez les pilotes sur notre site Web www.i-tec.cz/fr/ dans l'onglet "Manuels, pilotes" du produit et procédez à l'installation.

#### CONNEXION DE L'INTERFACE HDMI / DISPLAY PORT

Utilisez un câble HDMI / DP afin de connecter le moniteur à la station d'accueil. Lors de l'installation d'un moniteur supplémentaire, le moniteur de l'ordinateur portable peut scintiller, ce qui est un état normal. La station d'accueil prend en charge jusqu'à deux moniteurs. Interface graphique: 2x HDMI et 2x Display Port. Résolution:

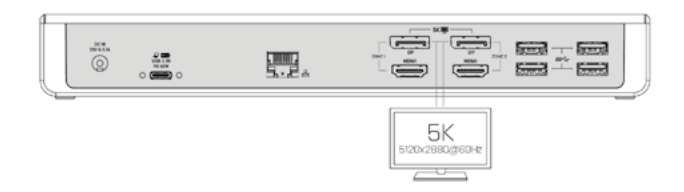

1 moniteur connecté via 2 câbles DP (1x DP + 1x ports DP), résolution 5K allant jusqu'à 5120x2880 à 60Hz, la carte graphique de votre ordinateur doit supporter une résolution 5K

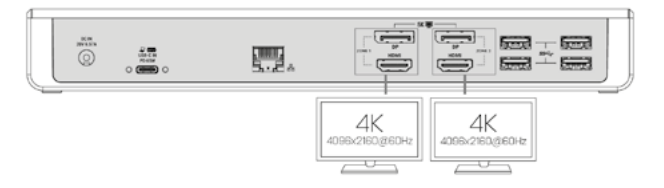

2 moniteurs connectés simultanément (1x DP + 1x DP ou 1x DP + 1x HDMI ou 1x HDMI + 1x interface HDMI), résolution 4K allant jusqu'à 4096x2160 à 60Hz

Note pour macOS et moniteurs avec deux câbles DP:

Certains écrans ayant une résolution supérieure à 4K nécessitent 2 câbles Display Port pour l'affichage d'images en pleine résolution .

 $\cdot$  Le moniteur 5K de 27 pouces Dell UP2715K est pris en charge sur iMac (Retina 5K) 27 pouces, fin 2014) ou ultérieur et sur Mac Pro (fin 2013) avec OS X Yosemite 10.10.3 ou version ultérieure.

• Le moniteur 5K HP Z27q est pris en charge sur iMac (Retina 5K, 27 pouces, fin 2014) ou ultérieur et sur Mac Pro (fin 2013) avec MacOS Sierra.

## CONSIGNES DE SÉCURITÉ

• Ne pas exposer aux températures extrêmes et à l'humidité de l'air.

• Utilisez l'appareil sur des surfaces planes - cela empêchera au produit de glisser et de s'endommager.

• Conservez le mode d'emploi pour utilisation ultérieure.

En collaboration avec le service après-vente:

• Vérifiez la fonctionnalité si le produit a été endommagé.

• Envoyer le périphérique au service après-vente s'il ne fonctionne pas conformément au mode d'emploi.

<span id="page-9-0"></span>Gracias por adquirir el replicador de puertos de i-tec que le permite conectar fácil y rápidamente en su PC, portátil o tableta USB-C o USB-A sus dispositivos favoritos con un solo cable USB. . Tiene acceso a la alimentación (solo cuando está conectado mediante USB-C o Thunderbolt 3; cuando está conectado a través USB 3.0 no es posible cargar su portátil), permite hasta dos pantallas externas/monitores con resolución 4K o un pantalla (una con resolución 5K). Cinco puertos USB 3.0 y un puerto USB-C le permiten conectar todos sus accesorios favoritos.El replicador de puertos ofrece 2x puerto HDMI y 2x Display Port (sólo 2 salidas gráficas pueden estar activas a la vez), 1x puerto Ethernet GLAN RJ-45, 5x USB-A 3.0 puertos, 1x USB-C 3.1 puerto, 2x puerto de audio (auriculares y micrófono), 1x entrada de alimentación externa DC y el interruptor de encendido/apagado. Una ventaja es la capacidad de conectar un replicador de puertos a un puerto USB-A 3.0 o USB-C en su PC portátil/tableta.

# CONTENIDO DEL EMBALAJE

- i-tec Replicador de puertos USB-A 3.0 / USB-C
- Cable de conexión combinado USB-C a USB-C y USB-A (100 cm)
- Adaptador de corriente (salida DC: 20 V/5 A max. 100W, cable DC 180cm)
- Inicio rápido

# ESPECIFICACIONES Y DESCRIPCIÓN

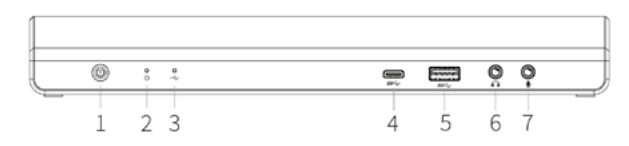

## **Panel frontal:**

**1.** Interruptor ON/OFF, para encender y apagar el replicador de puertos

- **2.** 1x LED azul se enciende cuando el replicador de puertos está encendido
- **3.** 1x LED verde se enciende cuando se conecta la USB-A o USB-C caja de HDD

**4.** 1x puerto USB-C 3.1 para conectar sus dispositivos USB-C, está diseñado solo para la transferencia de datos (5 Gbps)

**5.** 1x puerto USB-A 3.0 para conectar sus dispositivos USB 3.1 / 3.0 / 2.0 preferidos y transferir de datos (5 Gbps), compatible con USB Hot Swapping y carga rápida según BC 1.2

- **6.** 1x 3.5mm Audio out 5.1
- **7.** 1x 3.5mm Mic in

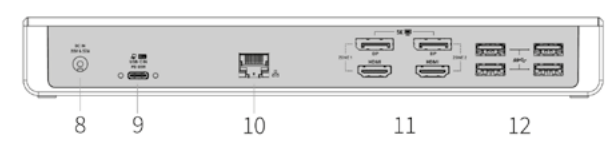

## **Panel trasero:**

**8.** Entrada de alimentación - adaptador de alimentación externa (salida: DC 20V/5A) **9.** USB-C puerto para conectar a un ordenador portátil con interfaz USB-C o USB-A, ambos cables de conexión incluidos (incluye un cable de conexión combinado USB-C a USB-C y USB-A (1 m)). Cuando se conecta a un puerto USB-C o Thunderbolt 3 en su

**10.**Puerto Ethernet GLAN RJ-45 para redes de alta velocidad y acceso a internet a través de Gigabit Ethernet, soporta 10/100/1000 Mbps

**11.** Interfaz gráfica: 2x HDMI y 2x Display Port. Replicador de puertos admite conectar hasta dos pantallas a la vez. Resolución:

- 1 pantalla conectado a través de 2 cables DP: 1x DP + 1x DP soporta hasta 5K 5120x2880@60Hz, la tarjeta gráfica de su computadora debe soportar 5K de resolución

- 2 pantallas conectados simultáneamente: 1x DP + 1x DP soporta hasta 4K 4096x2160@60Hz; 1x DP + 1x HDMI soporta hasta 4K 4096x2160@60Hz; 1x HDMI + 1x HDMI soporta hasta 4K 4096x2160@60Hz

**12.**4x puerto USB-A 3.0 para conectar sus dispositivos USB 3.1/3.0/2.0 y transferencia de datos de alta velocidad (5 Gbps), apoyo de tecnología USB Hot Swapping

## **Panel lateral:**

**13.**Kensington lock

- **Chipset:** DL6950, TPS65983B
- **Dimensiones del producto:** 249 x 82 x 33 mm
- **Peso del producto:** 395 g

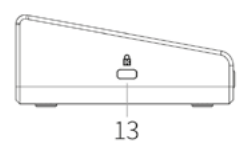

## REQUISITOS DEL SISTEMA

Requisitos de hardware: portátil / tableta con puerto USB-A o USB-C libre (Para USB-C, se recomienda Power Delivery Alt Mode para cargar)

Sistema operativo: Windows 7 / 8 / 8.1 / 10 32/64 bit, Mac OS X, Linux Ubuntu 14.04 / 16.04, Android 6 y superior. Windows 10 - Instalación automática de controladores de OS. Otros sistemas operativos – instalación manual de controladores. El firmware se actualiza automáticamente.

## Para trabajos de rutina en varios monitores

- Procesador: Intel Core i5 2+GHz / AMD Trinity o superior
- RAM: 4 GB

• Procesador gráfico: Intel HD 4000, ATI Radeon HD7xxx, NVIDIA GeForce 5xxM o superior

• Puerto USB 3.0/USB-C

#### Para reproducir video

- Procesador: Intel Core i7 2+GHz / AMD Richland A10-575x / AMD Kaveri A10-7400P o superior
- RAM: 8 GB

• Procesador gráfico: Intel HD 4000, ATI Radeon HD 8650, NVIDIA GeForce 7xxM o superior

• Puerto USB 3.0 / USB-C

Para reproducir videos Ultra HD 4K/5K, su computadora / portátil debe ser capaz de decodificar este video con su procesador gráfico. Especialmente en computadoras portátiles menos potentes, pueden manejar la reproducción de vídeo 4K/5K, pero el resultado no es ideal (interrupción, desgarramiento de video).

## INSTALACIÓN DE CONTROLADORES EN WINDOWS 7 / 8 / 8.1 / 10 (VERSIÓN DE 32/64 BIT)

**¡ADVERTENCIA! No conecte el replicador de puertos a su computadora, portátil / tableta hasta que haya instalado los controladores adecuados. Los controladores sólo se deben instalar antes del primer uso. Antes de instalar, asegúrese de tener los controladores más recientes para su dispositivo y un BIOS actualizado instalado en su sistema.**

Para Windows 7 / 8 / 8.1, descargue los controladores de nuestro sitio web www.i-tec.cz/es/ es en la pestaña "Manuales y controladores" de este producto o en www.i-tec.cz/setup. Ejecute la instalación desde el archivo descargado, seleccione el idioma de instalación y siga las instrucciones de la pantalla.

En Windows 10, el replicador de puertos se puede conectar directamente, los controladores se instalan automáticamente desde el sistema cuando están conectados a Internet.

Nota: En Windows 7 / 8 / 8.1 / 10, instale los controladores como un usuario "Administrador". La pantalla puede parpadear mientras se instalan los controladores, este es un proceso estándar. Una vez finalizada la instalación, le recomendamos que reinicie la computadora, el portátil / tableta.

#### INSTALACIÓN DE DRIVERS EN MAC OS X

**¡ADVERTENCIA! No conecte el replicador de puertos a su Mac hasta que instale los controladores adecuados. Los controladores sólo se deben instalar antes del primer uso. Le recomendamos que tenga instalado el último sistema operativo de MacOS.**

Descargue los controladores desde nuestro sitio web www.i-tec.cz/es/ en la pestaña "Manuales y controladores" de este producto y ejecute la instalación.

#### CONEXIÓN DE LA PANTALLA MEDIANTE HDMI / DISPLAY PORT

Utilice un cable HDMI/DP para conectar la pantalla al replicador de puertos. Durante la instalación de una pantalla adicional, la pantalla de portátil / tableta puede parpadear, que es el estado estándar. El replicador admite hasta dos monitores. Interfaz gráfica: 2xHDMI y 2x Display Port. Resolución:

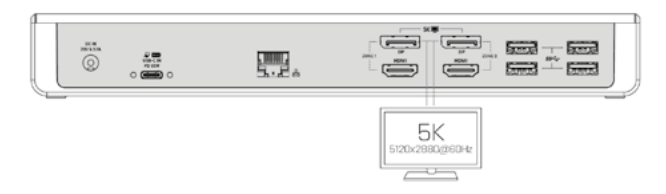

1 pantalla conectada a través de 2 cables DP (puertos 1x DP + 1x DP), resolución de hasta 5K 5120x2880@60Hz, la tarjeta gráfica de su computadora debe soportar una resolución de 5K

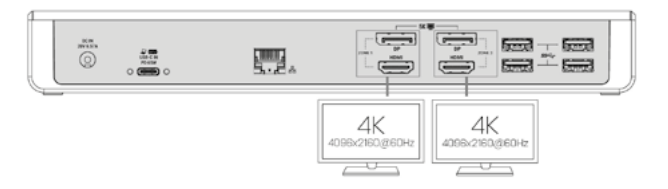

2 pantallas conectadas simultáneamente (puertos 1x DP + 1x DP o 1x DP + 1x HDMI o 1x HDMI + 1x HDMI), resolución hasta 4K 4096x2160@60Hz

Notificación para macOS y pantallas externas con dos cables DP: Algunas pantallas con resolución superior a 4K requieren dos cables de Display Port:

• El monitor de 27 pulgadas y 5K de Dell UP2715K es compatible con iMac (Retina 5K, 27 pulgadas, finales de 2014) o superior y con MacPro (finales de 2013) con OS X Yosemite 10.10.3 o superior.

• El monitor HP Z27q 5K es compatible con iMac (Retina 5K, 27in, finales de 2014) o superior y con MacPro (final de 2013) con MacOS Sierra.

#### INSTRUCCIONES DE SEGURIDAD PARA EL USO DEL REPLICADOR DE PUERTOS

- No exponga a temperaturas y humedad extremas.
- Utilice el dispositivo en arandelas planas para evitar que se resbale y caiga al suelo.
- Guarde los controladores y el manual para uso posterior.

En cooperación con el Departamento de Servicios:

- Verificar la funcionalidad después de caer en el agua o en el suelo.
- Verificar la funcionalidad cuando la cubierta está rota.
- Reivindique que el equipo no funcione de acuerdo con el manual.

## <span id="page-11-0"></span>INTRODUZIONE

Vi ringraziamo per aver acquistato questa Stazione dock della i-tec che vi permette di collegare in modo veloce e facile i vostri dispositivi preferiti tramite un solo cavo USB a notebook/tablet dotati di porte USB-C o USB-A. In questo modo avrete la possibilità di alimentare fino a 2 monitor con risoluzione 4K, o eventualmente 1 monitor (uno con risoluzione 5K). Questa caratteristica è pienamente soddisfatta in caso di collegamento tramite la porta USB-C o la porta Thunderbolt 3, invece in caso di collegamento tramite la porta USB 3.0 il notebook non può essere ricaricato dalla Stazione dock per motivi tecnici. Cinque porte USB 3.0 e una porta USB-C permettono di collegare ogni dispositivo preferito.

Questa Stazione dock dispone di 2 porte HDMI, 2 porte Display Port (si precisa che possono essere attive contemporaneamente soltanto 2 uscite grafiche), 1 porta Ethernet GLAN RJ-45, 5 porte USB-A 3.0, 1 porte USB-C 3.1, 2 porte Audio (cuffie e microfono), 1 porta per l'alimentatore esterno DC e 1 interruttore On/Off. Il vantaggio di questa Stazione dock è che può essere collegata non soltanto alla porta USB-A 3.0 ma anche alla porta USB-C di notebook/tablet.

## CONTENUTO CONFEZIONE

- i-tec Stazione dock USB-A 3.0 / USB-C
- cavo di collegamento combinato USB-C a USB-C e USB-A (100 cm)
- Adattatore di alimentazione (uscita DC: 20 V / 5 A max. 100 W , cavo DC 180 cm)
- Quick Start

# DESCRIZIONE E SPECIFICAZIONI TECNICHE

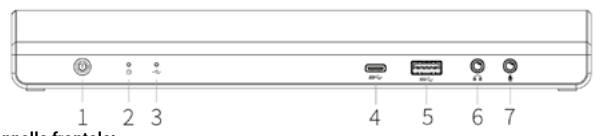

## **Pannello frontale:**

- **1.** 1 interruttore On/Off per attivare e disattiva la Stazione dock.
- **2.** 1 spia LED blu che s'illumina dopo l'attivazione della Stazione dock.
- **3.** 1 spia LED verde che s'illumina dopo il collegamento del disco HDD USB-A o USB-C.
- **4.** 1 porta USB-C 3.1 indicata per collegare dispositivi USB-C e trasmettere dati (5 Gbps) **5.** 1 porta USB-A 3.0 indicata per collegare dispositivi USB 3.1/3.0/2.0 e trasmettere

dati (5 Gbps), supporta la funzione USB Hot Swapping e la ricarica rapida secondo la specificazione BC 1.2

- **6.** 1 uscita Audio 5.1 3.5 mm
- **7.** 1 ingresso Mic 3.5 mm

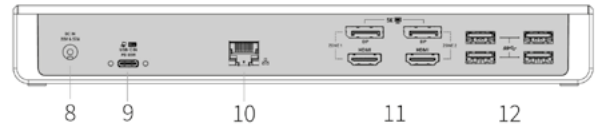

# **Pannello posteriore:**

**8.** 1 presa di alimentazione – adattatore di alimentazione esterno (uscita: DC 20 V / 5 A) **9.** 1 porta USB-C per collegare la Stazione dock a un notebook dotato di interfaccia USB-C e USB-A (cavo di collegamento combinato USB-C a USB-C e USB-A (1 m) fa parte della confezione). La Stazione dock, una volta collegata alla porta USB-C o alla porta

Thunderbolt 3 del notebook, supporta anche la funzione Power Delivery, profilo 4, per la ricarica del notebook stesso (60 W standard, mass. 65 W di mantenimento). **10.**Porta Ethernet GLAN RJ-45 per collegare la Stazione dock alla rete e all'internet ad alta velocità tramite la porta Gigabit Ethernet; supporta le velocità di 10/100/1.000 Mbps

**11.** Interfaccia grafica: 2 porte HDMI e 2 porte Display Port. Questa Stazione dock permette di collegare al massimo 2 monitor. Risoluzioni:

- 1 monitor collegato tramite 2 cavi DP: 1 DP + 1 DP supportano fino a 5K 5.120 x 2.880, 60 Hz, la carta grafica del computer deve supportare la risoluzione di 5K

 - 2 monitor collegati contemporaneamente: 1 DP + 1 DP supportano fino a 4K 4.096 x 2.160, 60 Hz; 1 DP + 1 HDMI supportano fino a 4K 4.096 x 2.160, 60 Hz; 1 HDMI + 1 HDMI supportano fino a 4K 4.096 x 2.160, 60 Hz

**12.**4 porte USB-A 3.0 per collegare dispositivi dotati di USB 3.1/3.0/2.0 e per trasmettere dati ad alta velocità (5 Gbps); supporta la funzione USB Hot Swapping

### **Pannello laterale:**

**13.**Kensington lock

- Chipset: DL6950, TPS65983B
- Dimensioni prodotto: 249 x 82 x 33 mm
- Peso prodotto: 395 g

### REQUISITI DI SISTEMA

Requisiti hardware: Notebook/tablet con una porta USB-A o USB-C libera (Per USB-C, Power Delivery Alt Mode è consigliata per la ricarica)

Sistemi operativi: Windows 7/8/8.1/10 32/64 bit, Mac OS X, Linux Ubuntu 14.04/16.04, Android 6 o superiore. L'installazione automatica degli strumenti dal sistema operativo Windows 10 e l'installazione manuale degli strumenti dagli altri sistemi operativi. I firmware vengono aggiornati automaticamente.

#### Per uso abituale con più monitor

Processore: Intel Core i5 2+GHz / AMD Trinity o superiore Memoria RAM: 4 GB Processore grafico: Intel HD 4000, ATI Radeon HD7xxx, NVidia GeForce 5xxM o superiore Porta USB 3.0 / USB-C

#### Per riprodurre il video

Processore: Intel Core i7 2+GHz / AMD Richland A10-575x / AMD Kaveri A10-7400P o superiore

Memoria RAM: 8 GB

Processore grafico: Intel HD 4000, ATI Radeon HD 8650, NVidia GeForce 7xxM o superiore

Porta USB 3.0 / USB-C

Per riprodurre i video UHD 4K/5K, il processore grafico del computer deve essere in grado di decodificarli, in particolare i computer portatili e quelli meno potenti possono riprodurre i video 4K/5K con risultati mediocri (interruzioni, scatti).

 $\begin{picture}(20,20) \put(0,0){\dashbox{0.5}(5,0){ }} \thicklines \put(0,0){\dashbox{0.5}(5,0){ }} \thicklines \put(0,0){\dashbox{0.5}(5,0){ }} \thicklines \put(0,0){\dashbox{0.5}(5,0){ }} \thicklines \put(0,0){\dashbox{0.5}(5,0){ }} \thicklines \put(0,0){\dashbox{0.5}(5,0){ }} \thicklines \put(0,0){\dashbox{0.5}(5,0){ }} \thicklines \put(0,0){\dashbox{0.5}(5,0){ }} \thicklines \put(0,0){\dashbox{0.5}(5,$  $\overline{\phantom{0}}$ 

 $13$ 

## INSTALLAZIONE DEGLI STRUMENTI DAL SISTEMA OPERATIVO WINDOWS 7/8/8.1/10 (VERSIONE 32/64 BIT)

**AVVERTENZA! Non collegare la Stazione dock al notebook/tablet senza aver installato prima i rispettivi strumenti. Gli strumenti vengono installati soltanto prima del primo uso. Verificare prima dell'installazione degli strumenti se il sistema operativo dispone della versione più recente degli strumenti utili per i vostri dispositivi e se il sistema BIOS è aggiornato.**

Scaricare gli strumenti per il sistema operativo Windows 7/8/8.1 dalla scheda "Manuali e strumenti" del nostro sito web: www.i-tec.cz/it/ oppure all'indirizzo www.i-tec.cz/ setup. Avviare l'installazione dal file scaricato, selezionare la lingua dell'installazione e seguire le istruzioni visualizzate sullo schermo.

Nell'ambiente Windows 10 la Stazione dock può essere collegata direttamente siccome i rispettivi strumenti vengono installati automaticamente dal sistema operativo dopo il collegamento all'internet.

Nota: Installare gli strumenti nel sistema operativo Windows 7/8/8.1/10 come "Amministratore". Lo schermo può lampeggiare nel corso dell'installazione degli strumenti, ma è un fenomeno normale. Finita l'installazione, si consiglia di riavviare il notebook/tablet.

#### INSTALLAZIONE DEGLI STRUMENTI DAL SISTEMA OPERATIVO MAC OS X

**AVVERTENZA! Non collegare la Stazione dock al Mac senza aver installato prima i rispettivi strumenti. Gli strumenti vengono installati soltanto prima del primo uso. Verificare prima dell'installazione degli strumenti se il Mac dispone del sistema operativo più recente.**

Scaricare gli strumenti dalla scheda Manuali e strumenti" del nostro sito web: www.i-tec.cz/it/

#### COLLEGAMENTO DEL MONITOR TRAMITE LA PORTA HDMI / DISPLAY PORT

Per collegare il monitor alla Stazione dock usare il cavo HDMI / DP. Nel corso dell'installazione del monitor secondario del notebook/tablet lo schermo può lampeggiare ma è un fenomeno normale. La Stazione dock supporta al massimo 2 monitor collegati. L'interfaccia grafica: 2 porte HDMI e 2 porte Display Port. Risoluzioni:

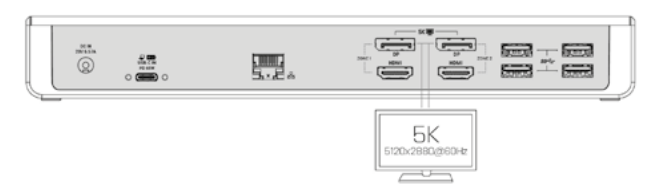

1 monitor collegato tramite 2 cavi DP (1 porta DP + 1 porta DP), risoluzione fino a 5K 5.120 x 2.880, 60 Hz. La scheda grafica del computer deve supportare la risoluzione di 5K

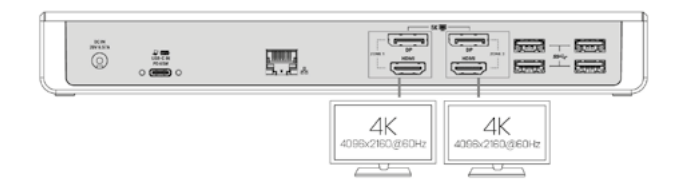

2 monitor collegati contemporaneamente (1 porta DP + 1 porta DP, 1 porta DP + 1porta HDMI o 1 porta HDMI + 1 porta HDMI), risoluzione fino a 4K 4.096 x 2.160, 60 Hz

Nota per i sistemi operativi macOS e i monitor connessi con 2 cavi DP: Alcuni display con risoluzioni superiori a 4K richiedono 2 cavi Display Port per poter trasmettere l'immagine a piena risoluzione:

• i monitor 5K a 27 pollici Dell UP2715K sono supportati dall'iMac (Retina 5K, 27 pollici, fine anno 2014) o da quelli più recenti e dal Mac Pro (fine anno 2013) con OS X Yosemite 10.10.3 o da quelli più recenti.

• i monitor 5K HP Z27q sono supportati dall'iMac (Retina 5K, 27 pollici, fine anno 2014) o da quelli più recenti e dal Mac Pro (fino anno 2013) con macOS Sierra.

#### ISTRUZIONI DI SICUREZZA PER L'USO DELLA STAZIONE DOCK

• Evitare i valori estremi della temperatura e dell'umidità.

• Usare il dispositivo su un supporto orizzontale per evitare la caduta per terra a causa del suo scivolamento.

• Conservare gli strumenti e anche il Libretto d'uso.

In collaborazione con il Centro di assistenza tecnica

• controllare il funzionamento del dispositivo dopo la sua caduta per terra o nell'acqua

- verificare il funzionamento del dispositivo in caso di rottura dell'involucro
- sporgere il reclamo se il dispositivo non funziona secondo il Libretto d'uso.

# <span id="page-13-0"></span>ÚVOD

Děkujeme za zakoupení dokovací stanice i-tec, která Vám umožní snadno a rychle připojit k notebooku / tabletu s USB-C nebo USB-A portem Vaše oblíbená zařízení jediným USB kabelem. Získáte přístup k napájení (platí při zapojení prostřednictvím USB-C, nebo Thunderbolt 3; při připojení prostřednictvím USB 3.0 není technologicky možné notebook dokovací stanicí nabíjet), až dvěma monitorům v rozlišení 4K, případně jednomu monitoru (jeden s rozlišením 5K). Pět USB 3.0 portů a jeden USB-C port vám umožní připojit veškeré vaše oblíbené příslušenství. Dokovací stanice nabízí 2x HDMI port a 2x Display Port (současně mohou být aktivní pouze 2 grafické výstupy), 1x Ethernet GLAN RJ-45 port, 5x USB-A 3.0 port, 1x USB-C 3.1 port, 2x Audio port (sluchátka a mikrofon), 1x vstup pro externí napájení DC a přepínač On/Off. Výhodou je možnost připojení dokovací stanice do USB-A 3.0 nebo USB-C portu vašeho notebooku / tabletu.

# OBSAH BALENÍ

- i-tec USB-A 3.0 / USB-C dokovací stanice
- kombinovaný propojovací kabel USB-C na USB-C a USB-A (100 cm)
- Napájecí adaptér (výstup DC: 20V/5A max. 100W, DC kabel 180 cm)
- Quick Start

# SPECIFIKACE A POPIS

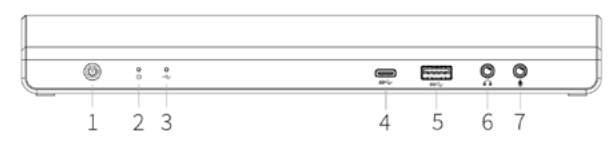

## **Přední panel:**

- **1.** Přepínač On/Off pro zapnutí a vypnutí dokovací stanice
- **2.** 1x modrá LED svítí po zapnutí dokovací stanice
- **3.** 1x zelená LED svítí po připojení USB-A nebo USB-C HDD case
- **4.** 1x USB-C 3.1 port pro připojení vašich USB-C zařízení, je určen pouze pro přenos dat  $(5$  Gbps)
- **5.** 1x USB-A 3.0 port pro připojení vašich stávajících USB 3.1/3.0/2.0 zařízení a přenos dat (5 Gbps), podpora funkce USB Hot Swapping a rychlého nabíjení dle BC 1.2
- **6.** 1x 3.5 mm Audio out 5.1
- **7.** 1x 3.5 mm Mic in

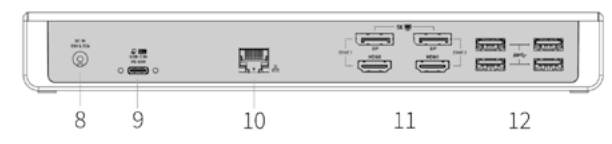

## **Zadní panel:**

- **8.** Vstup pro napájení externí napájecí adaptér (výstup: DC 20V/5A)
- **9.** USB-C port pro připojení dokovací stanice k notebooku s USB-C nebo USB-A rozhraním (součástí balení je kombinovaný propojovací kabel USB-C na USB-C a USB-A (1 m)). Při připojení k USB-C nebo Thunderbolt 3 portu vašeho notebooku podporuje dokovací stanice také funkci Power Delivery v profilu 4 (standardně 60W, max. 65W udržovací) pro nabíjení vašeho notebooku.
- **10.**Ethernet GLAN RJ-45 port pro vysokorychlostní přístup k síti a internetu přes Gigabit Ethernet, podporuje rychlosti 10 / 100 / 1000 Mbps
- **11.** Grafické rozhraní: 2x HDMI a 2x Display Port. Dokovací stanice podporuje připojení max. dvou monitorů. Rozlišení:
- 1 monitor připojený přes 2 DP kabely: 1x DP + 1x DP podporuje až 5K 5120x2880@60Hz, grafická karta ve vašem počítači musí podporovat 5K rozlišení
- 2 monitory připojeny zároveň: 1x DP + 1x DP podporuje až 4K 4096x2160@60Hz; 1x DP + 1x HDMI podporuje až 4K 4096x2160@60Hz; 1x HDMI + 1x HDMI podporuje až 4K 4096x2160@60Hz

**12.**4x USB-A 3.0 port pro připojení vašich stávajících USB 3.1/3.0/2.0 zařízení a vysokorychlostní přenos dat (5 Gbps), podpora funkce USB Hot Swapping

## **Boční panel:**

**13.**Kensington lock

- **Chipsety:** DL6950, TPS65983B
- **Rozměry produktu:** 249 x 82 x 33 mm
- **Hmotnost produktu:** 395 g

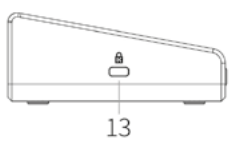

# SYSTÉMOVÉ POŽADAVKY

Hardwarové požadavky: Notebook / tablet s volným USB-A nebo USB-C portem (pro USB-C je doporučena funkce Power Delivery Alt Mode pro nabíjení)

Operační systém: Windows 7 / 8 / 8.1 / 10 32/64 bit, Mac OS X, Linux Ubuntu 14.04 / 16.04, Android 6 a vyšší. Windows 10 – automatická instalace ovladačů z OS. Ostatní operační systémy – manuální instalace ovladačů. Firmware se aktualizuje automaticky.

#### Pro běžnou práci na více monitorech

- Procesor: Intel Core i5 2+GHz / AMD Trinity nebo lepší
- Paměť RAM: 4GB
- Grafický procesor: Intel HD 4000, ATI Radeon HD7xxx, NVidia GeForce 5xxM nebo lepší
- Port USB 3.0 / USB-C

#### Pro přehrávání videa

• Procesor: Intel Core i7 2+GHz / AMD Richland A10-575x / AMD Kaveri A10-7400P nebo lepší

- Paměť RAM: 8GB
- Grafický procesor: Intel HD 4000, ATI Radeon HD 8650, NVidia GeForce 7xxM nebo lepší
- Port USB 3.0 / USB-C

Pro přehrávání Ultra HD 4K/5K videa musí být počítač schopen toto video dekódovat svým grafickým procesorem. Zejména u méně výkonných přenosných počítačů platí, že mohou zvládat přehrávání 4K/5K videa, ale výsledek není ideální (přerušování, trhání videa).

# INSTALACE OVLADAČŮ VE WINDOWS 7 / 8 / 8.1 / 10 (32/64 BIT VERZE)

**UPOZORNĚNÍ! Nepřipojujte dokovací stanici ke svému notebooku / tabletu dokud nenainstalujete příslušné ovladače. Ovladače je třeba nainstalovat pouze před prvním použitím. Před samotnou instalací se ujistěte, že máte v systému nainstalovány nejnovější ovladače pro vaše zařízení a aktualizovaný BIOS.**

Pro Windows 7/8/8.1 si ovladače stáhněte z našeho webu www.i-tec.cz v záložce "Manuály, ovladače" u tohoto produktu popř. na stránce www.i-tec.cz/setup. Spusťte instalaci ze staženého souboru, zvolte jazyk instalace a postupujte dle pokynů na obrazovce.

Ve Windows 10 lze dokovací stanici připojit přímo, ovladače se v případě připojení k internetu instalují automaticky ze systému.

Poznámka: Ve Windows 7 / 8 / 8.1 / 10 instalujte ovladače jako uživatel "Administrator". Obrazovka může v průběhu instalace ovladačů problikávat, jedná se o standardní proces. Po dokončení instalace doporučujeme restart notebooku / tabletu.

## INSTALACE OVLADAČŮ V MAC OS X

**UPOZORNĚNÍ! Nepřipojujte dokovací stanici ke svému Macu, dokud nenainstalujete příslušné ovladače. Ovladače je třeba nainstalovat pouze před prvním použitím. Doporučujeme mít nainstalován nejnovější operační systém macOS.**

Ovladače si stáhněte z našeho webu www.i-tec.cz v záložce "Manuály, ovladače" u tohoto produktu a spusťte instalaci.

#### PŘIPOJENÍ HDMI / DISPLAY PORT MONITORU

Pro připojení monitoru k dokovací stanici použijte HDMI / DP kabel. Během instalace přídavného monitoru může monitor na notebooku / tabletu problikávat, což je standardní stav. Dokovací stanice podporuje připojení max. dvou monitorů. Grafické rozhraní: 2x HDMI a 2x Display Port. Rozlišení:

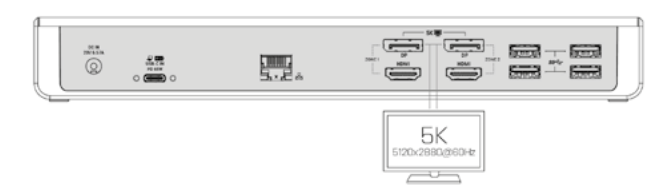

 1 monitor připojený přes 2 DP kabely (porty 1x DP + 1x DP), rozlišení až 5K 5120x2880@60Hz, grafická karta ve vašem počítači musí podporovat 5K rozlišení

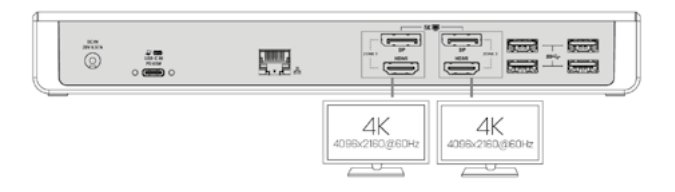

 2 monitory připojeny zároveň (porty 1x DP + 1x DP nebo 1x DP + 1x HDMI nebo 1x HDMI + 1x HDMI), rozlišení až 4K 4096x2160@60Hz

Poznámka pro macOS a monitory se dvěma DP kabely:

• Některé displeje s rozlišeními vyššími než 4K vyžadují k přenosu obrazu v plném rozlišení dva kabely Display Port:27palcový 5K monitor Dell UP2715K je podporován na iMacu (Retina 5K, 27palcový, konec roku 2014) nebo novějším a na Macu Pro (konec roku 2013) s OS X Yosemite 10.10.3 nebo novějším.

• 5K monitor HP Z27q je podporován na iMacu (Retina 5K, 27palcový, konec roku 2014) nebo novějším a na Macu Pro (konec roku 2013) s macOS Sierra.

#### BEZPEČNOSTNÍ POKYNY PRO POUŽITÍ DOKOVACÍ STANICE

• Nevystavujte extrémním teplotám a vlhkosti vzduchu.

• Používejte zařízení na plochých podložkách – vyvarujete se tím sklouznutí a pádu na zem.

• Uschovejte ovladače i manuál pro pozdější možné použití.

V součinnosti se servisním oddělením:

- Ověřte funkčnost po pádu do vody nebo na zem.
- Ověřte funkčnost při prasknutí krytu.
- Reklamujte zařízení nefungující dle manuálu.

## <span id="page-15-0"></span>WPROWADZENIE

Dziękujemy za zakup stacji dokującej i-tec, nasz produkt pozwala podłączyć Twoje ulubione urządzenia za pośrednictwem pojedynczego kabla USB do laptopa lub tabletu z portem USB-C lub USB-A. W ten sposób uzyskasz możliwość ładowania (dotyczy to połączenia za pomocą USB-C lub Thunderbolt 3, w przypadku połączenia za pomocą USB 3.0, nie jest możliwe technologiczne ładowanie laptopa przez stację dokującą), możliwość podłączenia do dwóch monitorów o rozdzielczości 4K lub jednego monitora o rozdzielczości 5K. Pięć portów USB 3.0 i jeden port USB-C umożliwiają podłączenie wszystkich ulubionych akcesoriów. Stacja dokująca posiada 2x port HDMI i 2x Display Port (tylko 2 wyjścia graficzne mogą być aktywne jednocześnie), 1x port Ethernet GLAN RJ-45, 5x port USB-A 3.0, 4x port USB-C 3.1, 2x port Audio (słuchawki i mikrofon), 1x wejście zewnętrznego zasilania oraz włącznik / wyłącznik. Zaletą jest możliwość podłączenia stacji dokującej do portu USB-A 3.0 lub USB-C laptopa / tabletu

# ZAWARTOŚĆ OPAKOWANIA

- Stacja dokująca USB-A 3.0 / USB-C firmy i-tec
- Kombinowany kabel połączeniowy USB-C do USB-C oraz do USB-A (100 cm)
- zasilacz (wyjście DC: 20V / 5A max. 100 W, kabel DC 180 cm)
- Quick start

## SPECYFIKACJA I OPIS

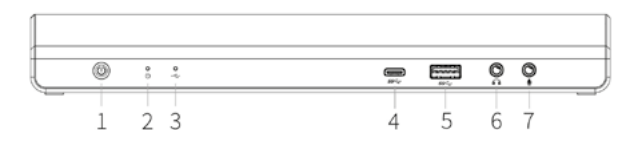

## **Przedni panel:**

- **1.** Przełącznik wł. / Wył. Włączający i wyłączający stację dokującą
- **2.** 1x niebieska dioda LED, świeci po włączeniu stacji dokującej
- **3.** 1x zielona dioda LED, świeci po podłączeniu obudowy USB-A lub USB-C HDD **4.** 1x port USB-C 3.1 do podłączenia twojego urządzenia USB-C, służy jedynie dla
- transferu danych (5 Gb/s)

**5.** 1x port USB-A 3.0 do podłączenia istniejących urządzeń USB 3.1/3.0/2.0 i transferu danych (5 Gb/s), obsługuje funkcje USB Hot Swapping i umożliwia szybkie ładowanie zgodnie z BC 1.2

- **6.** 1x 3,5 mm Wyjście audio 5.1
- **7.** 1x 3,5 mm wejście mikrofonowe

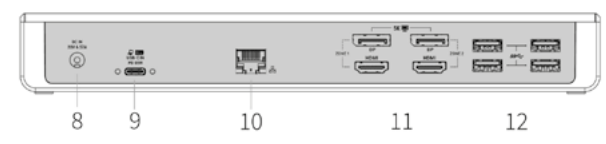

## **Tylny panel:**

**8.** Wejście zasilania - zewnętrzny zasilacz (wyjście: DC 20V/5A)

**9.** USB-C (w zestawie znajduje się kombinowany kabel połączeniowy USB-C do USB-C oraz do USB-A (1m)). W przypadku podłączenia do portu USB-C lub Thunderbolt 3 w stacji dokującej, stacja dokująca obsługuje także funkcję Power Delivery w profilu 4 (standardowo 60W, maksymalnie 65W) do ładowania laptopa.

**10.**1x port Ethernet GLAN RJ-45 umożliwiający szybką łączność sieciową i internetową z łącznością Gigabit Ethernet, obsługuje prędkości 10/100/1000 Mb/s

**11.** Interfejs graficzny: 2x HDMI i 2x port wyświetlacza. Stacja dokująca obsługuje do dwóch monitorów. Rozdzielczość:

 - 1 monitor podłączony za pomocą 2 przewodów DP: 1x DP + 1x DP obsługuje do 5K 5120x2880 @ 60Hz, karta graficzna w komputerze musi obsługiwać rozdzielczość 5K

 - 2 monitory połączone w tym samym czasie: 1x DP + 1x DP obsługuje do 4K 4096x2160 @ 60Hz; 1x DP + 1x HDMI obsługuje do 4K 4096x2160 @ 60Hz; 1x HDMI + 1x HDMI obsługuje do 4K 4096x2160 @ 60Hz

**12.**4x port USB-A 3.0 do podłączania urządzeń USB 3.1 / 3.0 / 2.0 i szybkiej transmisji danych do 5 Gb/s; obsługuje funkcję USB Hot Swap

#### **Panel boczny:**

**13.**Zamek Kensington

- **Chipset:** DL6950, TPS65983B
- **Wymiary produktu:** 249 x 82 x 33 mm
- **Waga produktu:** 395 g

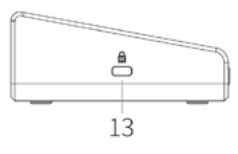

### WYMAGANIA SYSTEMOWE

Wymagania sprzętowe: Laptop / tablet z wolnym portem USB-A lub USB-C (Do ładowania przez USB-C niezbędny jest tryb Power Delivery Alt Mode)

System operacyjny: Windows 7/8 / 8.1 / 10 32/64 bit, Mac OS X, Linux Ubuntu 14.04 / 16.04, Android 6 lub późniejszy. Windows 10 - automatyczna instalacja sterowników systemu operacyjnego. Inne systemy operacyjne - ręczna instalacja sterowników. Firmware aktualizuje się automatycznie.

### Do rutynowych prac na wielu monitorach

- Procesor: Intel Core i5 2 + GHz / AMD Trinity lub nowszym
- RAM: 4 GB
- • Procesor graficzny: Intel HD 4000, ATI Radeon HD7xxx, NVIDIA
- GeForce 5xxM lub nowszy
- Port USB 3.0 / USB-C

#### Odtwarzanie wideo

• Procesor: Intel Core i7 2 + GHz / AMD Richland A10-575x / AMD Kaveri A10-7400P lub szybszy

• RAM: 8 GB

• Procesor graficzny: Intel HD 4000, ATI Radeon HD 8650, NVIDIA GeForce 7xxM lub nowszy

• Port USB 3.0 / USB-C

Aby odtwarzać filmy Ultra HD 4K / 5K, komputer musi być w stanie dekodować ten film przy użyciu procesora graficznego. W mniej wydajnych laptopach, Podczas odtwarzania wideo w formacie 4K / 5K, mogą się zdarzyć zakłócenia, przerwania transmisji).

## INSTALACJA STEROWNIKA W SYSTEMIE WINDOWS 7/8 / 8.1 / 10 (32/64 BIT)

**UWAGA! Nie podłączaj stacji dokującej do laptopa / tabletu, dopóki nie zostaną zainstalowane odpowiednie sterowniki. Sterowniki muszą być zainstalowane tylko przed pierwszym użyciem. Przed instalacją sprawdź, czy w systemie zainstalowano najnowsze sterowniki dla urządzenia i zaktualizowanego systemu BIOS.**

Dla Windows 7/8/8.1 należy pobrać sterowniki z naszej strony www www.i-tec.cz/ pl/ w zakładce "Instrukcje, sterowniki" przy tym produkcie lub z www.i-tec.cz/setup. Uruchom instalację z pobranego pliku, wybierz język instalacji i postępuj zgodnie z instrukcjami.

W Windows 10 stacia dokująca może być podłączona bezpośrednio, sterowniki są automatycznie instalowane z systemu po podłączeniu do Internetu

Uwaga: W systemie Windows 7/8 / 8.1 / 10 zainstaluj sterowniki jako użytkownik "Administrator". Ekran może migać, gdy sterowniki są instalowane, jest to standardowy proces. Po zakończeniu instalacji zalecamy ponowne uruchomienie notebooka / tabletu.

#### INSTALACJA STEROWNIKA W MAC OS X

**UWAGA! Nie podłączaj stacji dokującej do komputera Mac, dopóki nie zostaną zainstalowane odpowiednie sterowniki. Sterowniki muszą być zainstalowane tylko przed pierwszym użyciem. Zalecamy zainstalowanie najnowszego systemu operacyjnego MacOS.**

Pobierz sterowniki z naszej strony internetowej www.i-tec.cz/pl/ na karcie "Instrukcje, sterowniki" tego produktu i uruchom instalacje.

## PODŁĄCZANIE MONITORA HDMI / DISPLAY PORT

Użyj kabla HDMI / DP, aby podłączyć monitor do stacji dokującej. Podczas instalacji dodatkowego monitora może migać monitor laptopa / tabletu, jest to stan normalny. Stacja dokująca obsługuje do dwóch monitorów. Interfejs graficzny: 2x HDMI i 2x port wyświetlacza. Rozdzielczość:

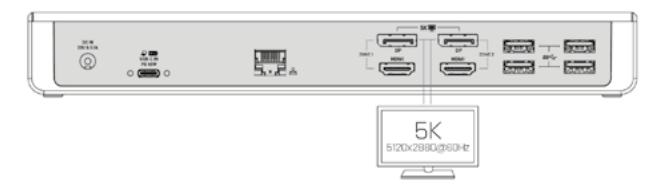

1 monitor podłączony za pomocą 2 przewodów DP (1x DP + 1x porty DP), rozdzielczość do 5K 5120x2880@60Hz, karta graficzna w komputerze musi obsługiwać rozdzielczość 5K

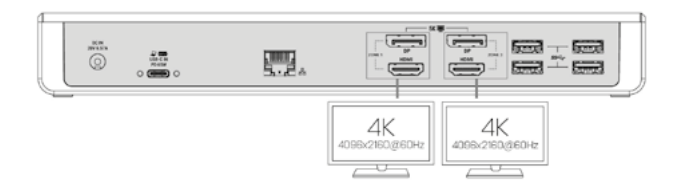

2 monitory połączone jednocześnie (1x DP + 1x DP lub 1x DP + 1x HDMI lub 1x HDMI + 1x porty HDMI), rozdzielczość do 4K 4096x2160@60Hz

Uwaga dla macOS i monitorów z dwoma kablami DP:

Niektóre wyświetlacze o rozdzielczości wyższej niż 4K wymagają dwóch kabli Display Port do przesyłania obrazów w pełnej rozdzielczości:

• 27-calowy monitor Dell UP2715K 5K jest obsługiwany w iMacu (Retina 5K,

27-calowy, koniec 2014 r.) Lub nowszym, a na Mac Pro (koniec 2013 r.) W systemie OS X Yosemite 10.10.3 lub nowszym.

• Monitor HP Z27q 5K jest obsługiwany w iMacu (Retina 5K, 27-calowy, koniec 2014 r.) Lub nowszym, a na Mac Pro (koniec 2013 r.) Z systemem macOS Sierra.

## INSTRUKCJE BEZPIECZEŃSTWA

• Nie wystawiaj na działanie wysokich temperatur i wilgoci.

• Używaj urządzenia na płaskich powierzchniach - zapobiegnie to ześlizgnięciu które może spowodować uszkodzenie urządzenia.

 $\cdot$  Zachowaj instrukcję obsługi w celu późniejszego wykorzystania.

We współpracy z działem serwisowym:

• Sprawdź, czy urządzenie nie jest uszkodzone.

• Reklamuj / zgłoś nieprawidłowości gdy urządzenie nie działa zgodnie z instrukcją obsługi.

# <span id="page-17-0"></span>ÚVOD

Ďakujeme za zakúpenie dokovacej stanice i-tec, ktorá Vám umožní jednoducho a rýchlo pripojiť k notebooku / tabletu s USB-C alebo USB-A portom Vaše obľúbené zariadenia jediným USB káblom. Získate prístup k napájaniu (platí pri zapojení prostredníctvom USB-C, alebo Thunderbolt 3; pri pripojení prostredníctvom USB 3.0 nie je technologicky možné notebook dokovacou stanicou nabíjať), až dvom monitorom v rozlíšení 4K, prípadne ku jednemu monitoru (jeden s rozlíšením 5K). Päť USB 3.0 portov a jeden USB-C port vám umožní pripojiť všetko vaše obľúbené príslušenstvo. Dokovacia stanica ponúka 2x HDMI port a 2x Display Port (súčasne môžu byť aktívne iba 2 grafické výstupy), 1x Ethernet GLAN RJ-45 port, 5x USB-A 3.0 porty, 1x USB-C 3.1 porty, 2x Audio porty (slúchadlá a mikrofón), 1x vstup pre externé napájanie DC a prepínač On/ Off. Výhodou je možnosť pripojenia dokovacej stanice do USB-A 3.0 alebo USB-C portu vášho notebooku / tabletu.

# OBSAH BALENIA

- i-tec USB-A 3.0 / USB-C dokovacia stanica
- kombinovaný pripojovací kábel USB-C k USB-C a USB-A (100 cm)
- Napájací adaptér (výstup DC: 20V/5A max. 100 W, DC kábel 180 cm)
- Quick Start

# ŠPECIFIKÁCIE A POPIS

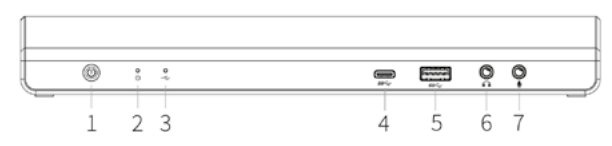

## **Predná strana:**

- **1.** Prepínač On/Off pre zapnutie a vypnutie dokovacej stanice
- **2.** 1x modrá LED svieti po zapnutí dokovacej stanice
- **3.** 1x zelená LED svieti po pripojení USB-A alebo USB-C HDD case
- **4.** 1x USB-C 3.1 port pre pripojenie vašich USB-C zariadení, je určený iba pre prenos dát  $(5$  Gbps)
- **5.** 1x USB-A 3.0 port pre pripojenie vašich terajších USB 3.1/3.0/2.0 zariadení a prenos dát (5 Gbps), podpora funkcie USB Hot Swapping a rýchleho nabíjania podľa BC 1.2
- **6.** 1x 3.5 mm Audio out 5.1
- **7.** 1x 3.5 mm Mic in
- 

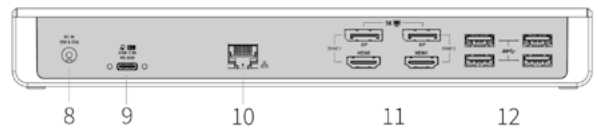

## **Zadná strana:**

**8.** Vstup pre napájanie – externý napájací adaptér (výstup: DC 20V/5A)

**9.** USB-C port pre pripojenie dokovacej stanice k notebooku s USB-C alebo USB-A rozhraním (súčasťou balenia je kombinovaný pripojovací kábel USB-C k USB-C a USB-A (1 m)). Pri pripojení k USB-C alebo Thunderbolt 3 portu vášho notebooku podporuje

dokovacia stanica tiež funkciu Power Delivery v profile 4 (štandardne 60W, max. 65W udržovaciu) pre nabíjanie vášho notebooku.

**10.**1x Ethernet GLAN RJ-45 port pre vysokorýchlostný prístup k sieti a internetu cez Gigabit Ethernet, podporuje rýchlosti 10/100/1000 Mbps

**11.** Grafické rozhranie: 2x HDMI a 2x Display Port. Dokovacia stanica podporuje pripojenie max. dvoch monitorov. Rozlíšenie:

 - 1 monitor pripojený cez 2 DP káble: 1x DP + 1x DP podporuje až 5K 5120x2880@60Hz, grafická karta vo vašom počítači musí podporovať 5K rozlíšenie

 - 2 monitory pripojené zároveň: 1x DP + 1x DP podporuje až 4K 4096x2160@60Hz; 1x DP + 1x HDMI podporuje až 4K 4096x2160@60Hz; 1x HDMI + 1x HDMI podporuje až 4K 4096x2160@60Hz

**12.**4x USB-A 3.0 port pre pripojenie vašich terajších USB 3.1/3.0/2.0 zariadení a vysokorýchlostný prenos dát (5 Gbps), podpora funkcie USB Hot Swapping

## **Bočný panel:**

**13.**Kensington lock

- **Chipsety:** DL6950, TPS65983B
- **Rozmery produktu:** 249 x 82 x 33 mm
- **Hmotnosť produktu:** 395 g

# SYSTÉMOVÉ POŽIADAVKY

Hardwarové požiadavky: Notebook / tablet s voľným USB-A alebo USB-C portom

Operačný systém: Windows 7 / 8 / 8.1 / 10 32/64 bit, Mac OS X, Linux Ubuntu 14.04 / 16.04, Android 6 a vyšší. Windows 10 – automatická inštalácia ovládačov z OS. Ostatné operačné systémy – manuálna inštalácia ovládačov. Firmware sa aktualizuje automaticky.

# Pre bežnú prácu na viacerých monitoroch:

- Procesor: Intel Core i5 2+GHz / AMD Trinity alebo lepší
- Pamäť RAM: 4GB
- Grafický procesor: Intel HD 4000, ATI Radeon HD7xxx, NVidia GeForce 5xxM alebo lepší
- Port USB 3.0 / USB-C

## Pre prehrávanie videa:

- Procesor: Intel Core i7 2+GHz / AMD Richland A10-575x / AMD Kaveri A10-7400P alebo lepší
- Pamäť RAM: 8GB
- Grafický procesor: Intel HD 4000, ATI Radeon HD 8650, NVidia GeForce 7xxM alebo lepší
- $\cdot$  Port USB 3.0 / USB-C

Pre prehrávanie Ultra HD 4K/5K videa musí byť počítač schopný toto video dekódovať svojim grafickým procesorom. Hlavne u menej výkonných prenosných počítačov platí, že môžu zvládať prehrávanie 4K/5K videa, ale výsledok nie je ideálny (prerušovanie, trhanie videa).

# INŠTALÁCIA OVLÁDAČOV VO WINDOWS 7 / 8 / 8.1 / 10 (32/64 BIT)

**UPOZORNENIE! Nepripájajte dokovaciu stanicu k svojmu notebooku / tabletu dokiaľ nenainštalujete príslušné ovládače. Ovládače je treba nainštalovať iba pred prvým použitím. Pred samotnou inštaláciou sa uistite, že máte v systéme nainštalované najnovšie ovládače pre vaše zariadenie a aktualizovaný BIOS.**

 $\begin{picture}(20,20) \put(0,0){\dashbox{0.5}(5,0){ }} \thicklines \put(0,0){\dashbox{0.5}(5,0){ }} \thicklines \put(0,0){\dashbox{0.5}(5,0){ }} \thicklines \put(0,0){\dashbox{0.5}(5,0){ }} \thicklines \put(0,0){\dashbox{0.5}(5,0){ }} \thicklines \put(0,0){\dashbox{0.5}(5,0){ }} \thicklines \put(0,0){\dashbox{0.5}(5,0){ }} \thicklines \put(0,0){\dashbox{0.5}(5,0){ }} \thicklines \put(0,0){\dashbox{0.5}(5,$  $\theta$ ▭

13

Pre Windows 7/8/8.1 si ovládače stiahnite z nášho webu www.i-tec.cz v záložke "Manuály, ovladače" pri tomto produkte alebo na adrese www.i-tec.cz/setup . Spusťte inštaláciu zo stiahnutého súboru, zvoľte jazyk inštalácie a postupujte podľa pokynov na obrazovke.

Vo Windows 10 môžete dokovaciu stanicu pripojiť priamo, ovládače sa v prípade pripojenia k internetu inštalujú automaticky zo systému.

Poznámka: Vo Windows 7 / 8 / 8.1 / 10 inštalujte ovládače ako užívateľ "Administrátor". Obrazovka môže v priebehu inštalácie ovládačov preblikávať, jedná sa o štandardný proces. Po dokončení inštalácie doporučujeme reštart notebooku / tabletu.

## INŠTALÁCIA OVLÁDAČOV V MAC OS X

**UPOZORNENIE! Nepripájajte dokovaciu stanicu k svojmu Macu, dokiaľ nenainštalujete príslušné ovládače. Ovládače je treba nainštalovať iba pred prvým použitím. Doporučujeme mať nainštalovaný najnovší operačný systém macOS.**

Ovládače si stiahnite z nášho webu www.i-tec.cz v záložke "Manuály, ovladače" pri tomto produkte a spusťte inštaláciu.

### PRIPOJENIE HDMI / DISPLAY PORT MONITORA

Pre pripojenie monitora k dokovacej stanici použite HDMI / DP kábel. Počas inštalácie prídavného monitora môže monitor na notebooku / tablete preblikávať, čo je štandardný stav. Dokovacia stanica podporuje pripojenie max. dvoch monitorov. Grafické rozhranie:

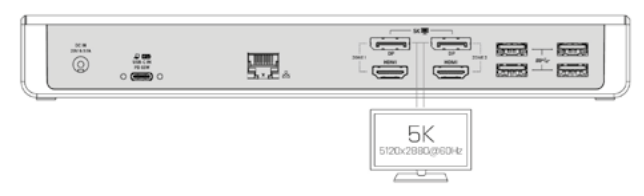

2x HDMI a 2x Display Port. Rozlíšenie:

1 monitor pripojený cez 2 DP káble (porty 1x DP + 1x DP),

rozlíšenie až 5K 5120x2880@60Hz, grafická karta vo vašom počítači musí podporovať

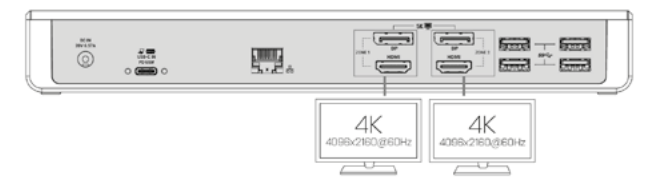

#### 5K rozlíšenie

2 monitory pripojené zároveň (porty 1x DP + 1x DP alebo 1x DP + 1x HDMI alebo 1x HDMI

+ 1x HDMI), rozlíšenie až 4K 4096x2160@60Hz

Niektoré displeje s rozlíšeniami vyššími než 4K vyžadujú na prenos obrazu v plnom rozlíšení dva káble Display Port:

• 27palcový 5K monitor Dell UP2715K je podporovaný na iMacu (Retina 5K, 27palcový, koniec roku 2014) alebo novšom a na Macu Pro (koniec roku 2013) s OS X Yosemite 10.10.3 alebo novšom.

• 5K monitor HP Z27q je podporovaný na iMacu (Retina 5K, 27palcový, koniec roku 2014) alebo novšom a na Macu Pro (koniec roku 2013) s macOS Sierra.

#### BEZPEČNOSTNÉ POKYNY

- Nevystavujte extrémnym teplotám a vlhkosti vzduchu.
- Používajte zariadenie na plochých podložkách vyvarujete sa tým skĺznutiu a pádu na zem.
- Uschovajte manuál pre neskoršie použitie.

V súčinnosti so servisným oddelením:

- Overte funkčnosť po páde do vody alebo na zem.
- Overte funkčnosť pri prasknutí krytu.
- Reklamujte zariadenie nefungujúce podľa manuálu.

# <span id="page-19-0"></span>ĮVADAS

Dėkojame, kas įsigijote doko stotelę i-tec, kuri Jums leis patogiai ir greitai prijungti prie nešiojamo kompiuterio, planšetės su USB-C arba USB-A prievadu Jūsų mėgstamus įrenginius su vieninteliu USB-C konektoriumi. Turėsite prieigą prie maitinimo (galioja prijungus per USB-C arba Thunderbolt 3; prijungus per USB 3.0 nešiojamo kompiuterio technologiškai neina įkrauti doko stotele), net dviems monitoriams su raiška 4K, arba vienas monitoriam (vienas su raiška 5K). Penki USB 3.0 prievadai ir vienas USB-C prievadas leis Jums prijungti visus Jūsų mėgstamus įrenginius. Doko stotelė turi 2x HDMI prievadą, Display Prievadą (tuo pačiu metu gali būti įjungti tik 2 grafiniai išėjimai), 1x Ethernet GLAN RJ-45 prievadas, 5x USB-A 3.0 prievadas, 1x USB-C 3.1 prievadas, 2x Audio prievadas (ausinės ir mikrofonas), 1x išorinė nuolatinės srovės įvestis ir įjungimo/ išjungimo jungiklis. Privalumu yra galimybė prijungti doko stotelę prie Jūsų nešiojamo kompiuterio/planšetės USB-A 3.0 arba USB-C prievado.

# KOMPLEKTACIJOJE

- i-tec USB-A 3.0 / USB-C doko stotelė
- kombinuotas USB-C kabeliu su USB-C ir USB-A (100 cm)
- Maitinimo adapteris (išvestis DC: 20V/5A max. 100 W, DC kabelis 180 cm)
- Quick Start

# SPECIFIKACIJA IR APIBŪDINIMAS

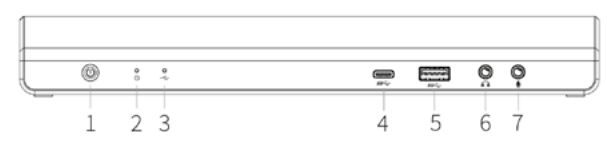

## **Priekinė dalis:**

- **1.** Mygtukas On/Off doko stotelės įjungimui ir išjungimui
- **2.** 1x mėlyna LED dega prijungus doko stotelę
- **3.** 1x žalia LED dega prijungus USB-A arba USB-C HDD case

**4.** 1x USB-C 3.1 prievadas Jūsų USB-C įrenginių prijungimui, skirtas tik duomenų perdavimui (5 Gbps)

**5.** 1x USB-A 3.0 prievadas Jūsų USB 3.1/3.0/2.0 esamų įrenginių prijungimui ir duomenų perdavimui (5 Gbps), palaiko funkciją USB Hot Swapping ir greito įkrovimo funkciją pagal BC 1.2

**6.** 1x 3.5 mm Audio out 5.1

**7.** 1x 3.5 mm Mic in

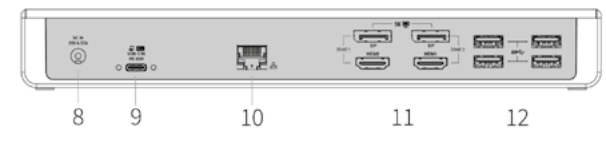

## **Užpakalinė dalis:**

- **8.** Įvestis įkrovimui išorinis maitinimo adapteris: DC 20V/5A)
- **9.** USB-C prievadas doko stotelės prijungimui prie nešiojamo kompiuterio su USB-C arba USB-A sąsaja (pakuotėje yra kombinuotas USB-C kabeliu su USB-C ir USB-A (1 m)). Prijungus prie Jūsų kompiuterio USB-C arba Thunderbolt 3 prievado doko stotelė taip

pat palaiko funkciją Power Delivery profilyje 4 (standartiškai 60W, max. 65W priežiūrai) Jūsų nešiojamo kompiuterio įkrovimui.

**10.**1x Ethernet GLAN RJ-45 prievadas labai greitam prisijungimui prie tinklo ir interneto per Gigabit Ethernet, palaiko greičius 10/100/1000 Mbps

**11.** Grafinė sąsaja: 2x HDMI a 2x Display Prievadas. Doko stotelė palaiko max. dviejų ekranų prijungimą. Rezoliucijos:

- 1 monitorius prijungtas 2 DP kabeliais: 1x DP + 1x DP palaiko iki 5K

5120x2880@60Hz, grafinė kortelė jūsų kompiuteryje turi palaikyti 5K rezoliucijas - 2 monitoriai prijungti vienu metu: 1x DP + 1x DP palaiko iki 4K 4096x2160@60Hz;

1x DP + 1x HDMI palaiko iki 4K 4096x2160@60Hz; 1x HDMI + 1x HDMI palaiko iki 4K 4096x2160@60Hz

**12.**4x USB-A 3.0 prievadas jūsų esamų USB 3.1/3.0/2.0 įrenginių prijungimui ir didelės spartos duomenų perdavimui (5 Gbps), palaiko funkciją USB Hot Swapping

## **Šoninis panelis:**

**13.**Kensington lock

- **Chipset:** DL6950, TPS65983B
- **Gaminio matmenys:** 249 x 82 x 33 mm
- **Gaminio svoris:** 395 g

## SISTEMOS REIKALAVIMAI

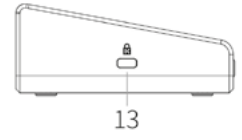

Hardware reikalavimai:: Nešiojamas kompiuteris/planšetė su laisvu USB-A arba USB-C prievadu (USB-C įkraunant rekomenduojama "Power Delivery Alt Mode")

Operacinė sistema: Windows 7 / 8 / 8.1 / 10 32/64 bit, Mac OS X, Linux Ubuntu 14.04 / 16.04, Android 6 ir aukštesnė. Windows 10 – automatinis valdiklių instaliavimas iš OS. Kitos operacinės sistemos – rankinis valdiklių instaliavimas. Firmware atnaujinama automatiškai.

#### Normaliam darbui su keliais monitoriais

- Procesorius: Intel Core i5 2+GHz / AMD Trinity arba geresnis
- Atmintis RAM: 4GB

• Grafinis procesorius: Intel HD 4000, ATI Radeon HD7xxx, NVidia GeForce 5xxM arba geresnis

• Prievadas USB 3.0 / USB-C

## Vaizdo įrašo rodymui

• Procesorius: Intel Core i7 2+GHz / AMD Richland A10-575x / AMD Kaveri A10-7400P arba geresnis

• Atmintis RAM: 8GB

• Grafinis procesorius: Intel HD 4000, ATI Radeon HD 8650, NVidia GeForce 7xxM arba geresnis

• Prievadas USB 3.0 / USB-C

Vaizdo įrašo Ultra HD 4K/5K rodymui Jūsų kompiuteris turi sugebėti dekoduoti šį vaizdo įrašą savo grafiniu procesoriumi. Ypač mažiau galingiems nešiojamiems kompiuteriams galioja, kad gali įveikti atkurti 4K/5K vaizdą, tačiau rezultatas nėra idealus (trukdymas, pertraukinėjamas vaizdo įrašas).

# VALDIKLIŲ INSTALIACIJA WINDOWS 7 / 8 / 8.1 / 10 (32/64 BIT)

**PASTABA! Nejunkite doko stotelės prie savo kompiuterio/planšetės, kol nebus instaliuoti atitinkami valdikliai. Valdiklius reikia instaliuoti tik prieš pirmajį naudojimą. Prieš instaliavimą įsitikinkite, kad sistemoje turite Jūsų įrenginiui instaliavę naujausius valdiklius ir atnaujintą BIOS.**

Windows ams 7/8/8.1 valdiklius atsisiuskite iš mūsu svetainės www.i-tec.cz/en/ iš "Manuals, drivers" prie šio produkto arba www.i-tec.cz/setup . Paleiskite instaliaciją iš atsisiųsto failo, pasirinkite instaliacijos kalbą ir vadovaukitės ekrane pateikiama instrukcija.

Windows uose 10 galima doko stotelę prijungti tiesiogiai, prisijungus prie interneto valdikliai iš sistemos instaliuosis automatiškai.

Pastaba: J Windows 7 / 8 / 8.1 / 10 instaliuokite valdiklius kaip vartotojas "Administratorius". Instaliuojant valdiklius gali mirksėti ekranas, tai yra standartinis procesas. Užbaigus instaliaciją, rekomenduojame nešiojamą kompiuterį/planšetę restartuoti.

## VALDIKLIU INSTALIACIJA IRENGINYJE MAC OS X

**PASTABA! Nejunkite doko stotelės prie savo Mac, kol nebus instaliuoti atitinkami valdikliai. Valdiklius reikia instaliuoti tik prieš pirmajį naudojimą. Rekomenduojame turėti instaliuotą naujausią operacinę sistemą macOS.**

Valdiklius atsisiuskite iš mūsų svetainės www.i-tec.cz/en/ iš "Manuals, drivers" prie šio produkto ir paleiskite instaliaciją.

## PRIJUNGIMAS HDMI / DISPLAY PRIEVADO MONITORIAUS

Monitoriaus prijungimui prie doko stotelės naudokite HDMI / DP kabelį. Papildomo monitoriaus instaliacijos metu gali monitorius nešiojamame kompiuteryje/planšetėje mirksėti, tai yra standartinė būklė. Doko stotelė palaiko max. dviejų monitorių prijungi-

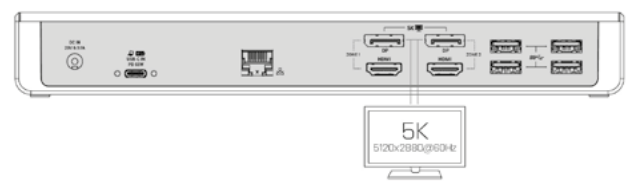

mą. Grafinė sąsaja: 2x HDMI a 2x Display Prievadas. Rezoliucija:

**MW** <del>520</del> -**Front**  $\overline{\odot}$  $\begin{array}{c}\n\frac{\partial \mathbf{H}}{\partial \mathbf{H}} \\
\frac{\partial \mathbf{H}}{\partial \mathbf{H}}\n\end{array}$ o 飅 **Simple**  $F = 3$ 4K 4K 4096x2160@60Hz 4098x2160x880Hz  $\overline{1}$  $\overline{\phantom{a}}$ 

1 monitorius prijungtas 2 DP kabeliais (prievadai 1x DP + 1x DP), rezoliucija iki 5K

5120x2880@60Hz, grafinė korta jūsų kompiuteryje turi palaikyti 5K rezoliuciją 2 monitoriai prijungti tuo pačiu metu (prievadai 1x DP + 1x DP arba 1x DP + 1x HDMI, arba 1x HDMI + 1x HDMI), skiriamoji geba iki 4K 4096x2160@60Hz

Pastaba macOS ir monitoriams su dviem DP kabeliais:

Kai kurie ekranai su raiška aukštesne nei 4K vaizdo perdavimui su pilna raiška reikalauja Display Prievado dviejų kabelių:

• 27 colių 5K monitorius Dell UP2715K yra palaikomas iMac (Retina 5K, 27 colių, 2014m. pabaiga) arba naujesniu ir Mac Pro (2013 m. pabaiga) su OS X Yosemite 10.10.3 arba naujesniu.

• 5K monitorius HP Z27q yra palaikomas iMac (Retina 5K, 27colių, 2014m. pabaiga) arba naujesniu ir Macu Pro (2013 m. pabaiga) su macOS Sierra.

## NAUDOJIMO SAUGOS TAISYKLĖS

• Saugoti nuo aukštos temperatūros ir drėgmės.

• Įrenginį naudoti ant lygių neslidžių paklotų – išvengsite slydimo ir kritimo ant žemės.

• Vadovą saugokite vėlesniam naudojimui.

Bendradarbiaudami su servisu:

- Patikrinkite veikimą po įkritimo į vandenį arba nukritimo ant žemės.
- $\cdot$  Iskilus dangčiui patikrinkite veikimą.
- $\cdot$  Jeigu įrenginys neveikia pateikite pretenzijas vadovaudamiesi įrenginio vadovu.

## INTRODUCTIE

Bedankt voor de aankoop van dit i-tec docking station, die u op een snelle en eenvoudige wijze uw favoriete apparaten met een enkele USB-kabel op een laptop / tablet met een USB-C of USB-A poort laat aansluiten. U krijgt toegang tot de voeding (dit geldt voor de aansluiting via USB-C poort of Thunderbolt 3; bij aansluiting via een USB 3.0 is het technologisch niet mogelijk om de notebook met behulp van het docking station op te laden), verder tot twee schermen met 4K resolutie, event. een monitor (een met 5K resolutie). Dankzij de vijf USB 3.0 poorten en een USB-C poort kunt u al uw favoriete accessoires aansluiten. Het docking station biedt 2x HDMI poort en 2x Display Poort (gelijktijdig kunnen slechts 2 grafische uitgangen actief zijn), 1x Ethernet GLAN RJ-45 poort, 5x USB-A 3.0 poort, 1x USB-C 3.1 poort, 2x Audio poort (koptelefoon en microfoon), 1x ingang voor externe DC voeding en Aan/Uit schakelaar aan. Een voordeel is dat u het docking station op een USB-A 3.0 of USB-C poort van uw notebook / tablet kan aansluiten.

## INHOUD VAN DE VERPAKKING

- i-tec USB-A 3.0 / USB-C docking station
- Combi verbindingskabel USB-C naar USB-C en USB-A (100 cm)
- $\cdot$  Stroomadapter (uitgang DC: 20V/5A max. 100 W, DC kabel 180 cm)
- Quick Start

# SPECIFICATIE EN BESCHRIJVING

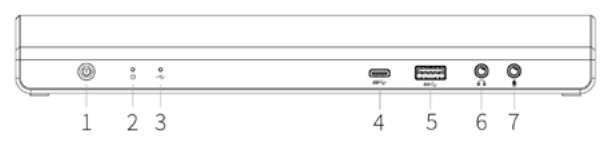

## **Voorste paneel:**

**1.** On/Off schakelaar voor het in-/uitschakelen van het docking station

- **2.** 1x blauwe LED brandt na het inschakelen van het docking station
- **3.** 1x groene LED brandt na het aansluiten van de USB-A of USB-C HDD case

**4.** 1x USB-C 3.1 poort voor de aansluiting van uw USB-C apparaten, dient slechts voor dataoverdracht (5 Gbps)

**5.** 1x USB-A 3.0 poort voor de aansluiting van uw bestaande USB 3.1/3.0/2.0 apparaten en dataoverdracht (5 Gbps), ondersteuning van de functie USB Hot Swapping en snelle oplading volgens BC 1.2

- **6.** 1x 3.5 mm Audio out 5.1
- **7.** 1x 3.5 mm Mic in

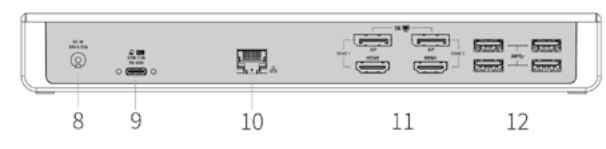

## **Achterste paneel:**

**8.** Ingang voor voeding – externe stroomadapter (uitgang: DC 20V/5A)

**9.** USB-C poort voor de aansluiting van het docking station op de notebook met een USB-C of USB-A interface (een combi verbindingskabel USB-C naar USB-C en USB-A (1 m) wordt meegeleverd). Bij de aansluiting op een USB-C of Thunderbolt 3 poort van uw

notebook ondersteunt het docking station ook de functie Power Delivery in het profiel 4 (standaard 60 W, max. onderhouds- 65 W) voor het opladen van uw laptop.

**10.**Ethernet GLAN RJ-45 poort voor hoge snelheid toegang tot het netwerk en internet via Gigabit Ethernet, ondersteunt de snelheden 10 / 100 / 1000 Mbps

**11.** Grafische interface: 2x HDMI en 2x Display Poort. Het docking station ondersteunt de aansluiting van max. twee monitoren. Resolutie:

 - 1 monitor aangesloten via 2 DP kabels: 1x DP + 1x DP ondersteunt tot 5K 5120x2880@60Hz, de grafische kaart in uw computer moet een 5K resolutie kunnen ondersteunen

 - 2 monitoren, tegelijk aangesloten: 1x DP + 1x DP ondersteunt tot 4K 4096x2160@60Hz; 1x DP + 1x HDMI ondersteunt tot 4K 4096x2160@60Hz; 1x HDMI + 1x HDMI ondersteunt tot 4K 4096x2160@60Hz

**12.**4x USB-A 3.0 poort voor de aansluiting van uw bestaande USB 3.1/3.0/2.0 apparaten en hoge snelheid dataoverdracht (5 Gbps), ondersteuning van de functie USB Hot Swapping

# **Zijpaneel:**

**13.**Kensington lock

- **Chipsets:** DL6950, TPS65983B
- **Product afmetingen:** 249 x 82 x 33 mm
- **Product gewicht:** 395 g

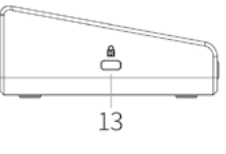

## **SYSTEEMVEREISTEN**

Hardwarevereisten: Laptop / tablet met een vrije USB-A of USB-C poort (voor USB-C wordt de functie Power Delivery Alt Mode voor het opladen aangeraden)

Besturingssysteem: Windows 7 / 8 / 8.1 / 10 32/64 bit, Mac OS X, Linux Ubuntu 14.04 / 16.04, Android 6 en hoger. Windows 10 – automatische installatie van de drivers vanuit het besturingssysteem. Andere besturingssystemen – handmatige installatie van de drivers. Firmware updates automatisch.

Voor gewoon werk op meerdere monitoren

- Processor: Intel Core i5 2+GHz / AMD Trinity of beter
- RAM geheugen: 4GB
- Grafische processor: Intel HD 4000, ATI Radeon HD7xxx, NVidia GeForce 5xxM of beter
- Poort USB 3.0 / USB-C

#### Voor het afspelen van video's

• Processor: Intel Core i7 2+GHz / AMD Richland A10-575x / AMD Kaveri A10-7400P of beter

- RAM geheugen: 8GB
- Grafische processor: Intel HD 4000, ATI Radeon HD 8650, NVidia GeForce 7xxM of beter
- Poort USB 3.0 / USB-C

Voor het afspelen van een Ultra HD 4K/5K video moet de computer in staat zijn deze video te decoderen met zijn grafische processor. Vooral bij minder krachtige laptops geldt, dat deze het afspelen van een 4K/5K video aankunnen, maar het resultaat is niet ideaal (onderbreking, scheuren van video).

# INSTALLATIE VAN DE DRIVERS IN WINDOWS 7 / 8 / 8.1 / 10 (32/64 BIT VERSIE)

**NOTA! Sluit uw docking station op uw laptop / tablet pas aan als u de nodige drivers geïnstalleerd hebt. De drivers mogen slechts voor het eerste gebruik geïnstalleerd worden. Zorg ervoor dat, voordat u de installatie uitvoert, in het systeem alle nieuwste drivers voor uw apparaat en geüpdatet BIO worden geïnstalleerd.**

Voor Windows 7/8/8.1 kunt u de drivers van onze website www.i-tec.cz/nl/ onder "Handleidingen en drivers" bij het product downloaden, event. op de website www.i-tec.cz/setup. Start het installatieproces uit het gedownload bestand, selecteer een taal van installatie en volg verder de instructies op het scherm.

In Windows 10 kan het docking station direct aangesloten worden, de drivers worden automatisch vanuit het systeem geïnstalleerd wanneer de internetverbinding actief is.

Opmerking: In Windows 7 / 8 / 8.1 / 10, installeer de drivers als gebruiker "Administrator". Het scherm kan tijdens de installatie van de drivers knipperen, dit is een standaardprocedure. Nadat de installatie voltooid is, raden wij aan de laptop / tablet te herstarten.

#### INSTALLATIE VAN DE DRIVERS IN MAC OS X

**NOTA! Sluit uw docking station op uw Mac pas aan als u de nodige drivers geïnstalleerd hebt. De drivers mogen slechts voor het eerste gebruik geïnstalleerd worden. Wij raden aan dat het nieuwste besturingssysteem macOS geïnstalleerd is.**

Download bij dit product de drivers op onze website www.i-tec.cz/nl/ onder "Handleidingen en drivers" en start de installatie.

#### AANSLUITING VAN DE HDMI/DISPLAY POORT AAN DE MONITOR

Gebruik de HDMI/DP-kabel om de monitor op de het dokstation aan te sluiten. Tijdens de installatie van een extra monitor kan de laptop/tabletmonitor knipperen, wat in orde is. Het dokstation ondersteunt maximaal twee monitoren. Grafische interface: 2x HDMI en 2x Display Poort. Resolutie:

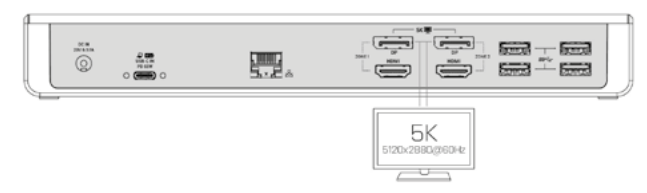

1 monitor aangesloten via 2 DP-kabels (poorten 1x DP + 1x DP), resolutie tot 5K 5120x2880@60Hz. De grafische kaart van uw computer moet een resolutie van 5K ondersteunen.

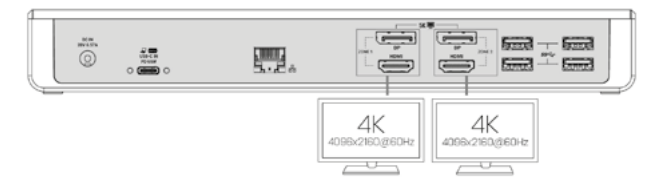

2 monitoren tegelijkertijd aangesloten (poorten 1x DP + 1x DP of 1x DP + 1x HDMI of 1x HDMI + 1x HDMI), resolutie tot 4K 4096x2160 @ 60Hz.

Opmerking voor macOS en monitoren met twee DP-kabels:

Voor sommige schermen met een resolutie hoger dan 4K zijn twee Display Port weergavepoorten met volledige resolutie nodig:

• De 27-inch, 5K-monitor UP2715K van Dell wordt ondersteund op iMac (Retina 5K, 27-inch, eind 2014 of nieuwer) en op Mac Pro (eind 2013) met OS X Yosemite 10.10.3 of nieuwer.

• De HP Z27q 5K-monitor wordt ondersteund op iMac (Retina 5K, 27in, eind 2014) of nieuwer en op de Mac Pro (eind 2013) met MacOS Sierra.

*Opmerking: het grootste deel van de problemen met het dockingstation en de aangesloten randapparatuur kan worden opgelost door de Aan/Uit-schakelaar te gebruiken. Problemen kunnen ook worden verholpen door de dockingstation USB-kabel los te koppelen van de laptop/tablet/Mac USB-poort en deze na ongeveer 10 seconden opnieuw aan te sluiten.*

#### VEILIGHEIDSINSTRUCTIES VOOR HET GEBRUIK VAN HET DOCKING STATION

• Stel het product niet bloot aan externe temperaturen en luchtvochtigheid.

• Gebruik het product op vlakke ondergrond – u voorkomt op die manier dat het product wegglijdt en op de grond valt.

• Bewaar de drivers en de handleiding voor event. later gebruik.

In samenwerking met de serviceafdeling:

- Controleer de functionaliteit na het vallen van het product in water of op de grond.
- Controleer de functionaliteit als het product barsten vertoont.
- Reclameer dit product als het niet werkt in overeenstemming met de handleiding.

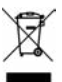

#### <span id="page-23-0"></span>EUROPEAN UNION ONLY NOTE: MARKING IS IN COMPLIANCE WITH EU WEEE DIRECTIVE

#### ENGLISH

This equipment is marked with the above recycling symbol. It means that at the end of the life of the equipment you must dispose of it separately at an appropriate collection point and not place it in the normal domestic unsorted waste stream. This wil benefit the environment for all. (European Union only)

#### DEUTSCH

Dieses Produkt trägt das Recycling-Symbol gemäß der EU-Richtinie. Das bedeutet, dass das Gerät am Ende der Nutzungszeit bei einer kommunalen Sammelstelle zum recyceln abgegeben werden muss, (kostenloss). Eine Entsorgung űber den Haus-/ Restműll ist nicht gestattet. Dies ist ein aktiver Beitrag zum Umweltschutz. (Nur innerhalb der EU)

## ČEŠTINA

Toto zařízení je označeno výše uvedeným recyklačním symbolem. To znamená, že na konci doby života zařízení musíte zajistit, aby bylo uloženo odděleně na sběrném místě, zřízeném pro tento účel a ne na místech určených pro ukládání běžného netříděného komunálního odpadu. Přispěje to ke zlepšení stavu životního prostředí nás všech. (Pouze pro Evropskou unii)

#### POLSKI

To urządzenie oznakowane jest specjalnym symbolem odzysku. Pookresie użytkowania trzeba je zwrócic do odpowiedniego punktu zbiörki i nie wolno umiestczać go razem z nieposortowanymi odpadami. Takie dzialanie przyniese korzyść dla środowiska. (Tylko w Unii Europejskiej)

#### LIETUVIU

Šis gaminys yra pažymetas specialiu atlieku tvarkymo ženklu. Baigus eksploataciją, gaminys turi buti atiduotas i atitinkamą surinkimo punktą ir negali buti šalinamas kartu su nerušiuojamomis atliekomis. Tokie Jusu veiksmai prisides prie aplinkos apsaugos. (Tiktai Europos Sąjungoje)

#### NEDERLANDS

Dit apparaat is voorzien van het bovenvermelde recyclingsymbool. Dit betekent dat u aan het einde van de levensduur van het apparaat ervoor dient te zorgen dat het afzonderlijk wordt opgeslagen op een verzamelpunt dat hiervoor is ingericht en niet op plaatsen die zijn aangewezen voor de verwijdering van gewoon ongesorteerd gemeentelijk afval. Dit zal bijdragen aan de verbetering van de leefomgeving van ons allemaal. (Alleen voor de Europese Unie)

## **FRANCAIS**

Ce dispositif est revêtu du marquage avec le symbole de recyclage indiqué ci-dessus. Ça veut dire, qu'une fois découlée la vie utile dudit dispositif, vous vous voyez dans l'obligation d'assurer, que le dispositif se trouve déposé en un respectif centre de collecte, dûment établi à cette fin, et non en d'autres centres de ramassage qui soient destinés à déposer de courants déchets municipaux non triés. De cette manière, on contribue considérablement à une amélioration en matière d'environnement où nous vivons tous. (Seulement pour l'Union Européenne).

## **EU DECLARATION OF CONFORMITY / EU KONFORMITÄTSERKLÄRUNG / DÉCLARATION DE CONFORMITÉ / EU PROHLÁŠENÍ O SHODĚ / EU PREHLÁSENIE O ZHODE / EU DECLARACJA ZGODNOŚCI / EU-CONFORMITEITSVERKLARING**

**Manufacturer, Der Hersteller, Le fabricant, Fabricante, Výrobce, Výrobca, Producent, De fabrikant**: i-tec Technologies s.r.o., Kalvodova 2, 709 00 Ostrava *–* Mariánské Hory, Czech Republic

declares that this product / erklärt hiermit, dass das Produkt / déclare que ce produit /declara que este producto / tímto prohlašuje, že výrobek / týmto prehlasuje, že výrobok / deklaruje, że produkt / verklaart hierbij dat het product

**Product, Bezeichnung, Le prénom, Producto, Název, Názov, Nazwa, Naam:**  *i-tec USB-C/A Dual Display Docking Station + Power Delivery* **Model, Modell, Modèle, Modelo, Model, Model, Model:** *CADUAL4KDOCKPD / DUD15Y0*

#### **Determination, Bestimmung, la détermination, Determinación, Určení, Určenie, Opcje, Doel:**

Product is determined for using in PC as equipment. Das Produkt ist für Austattung und als Zubehör von Computern bestimmt. Le produit est déterminé pour une utilisation sur PC comme équipement. El producto se determina para usar en PC como equipo. Výrobek je určen pro přístrojové vybavení a jako příslušenství do počítačů. Výrobok je určený pre prístrojové vybavenie a jako príslušenstvo do počítačov. Produkt jest przeznaczony do współpracy z komputerem jako akcesorium. Het product is bedoeld als uitrusting voor apparaten en als computeraccessoire.

Meets the essential requirements according to / Es entspricht den Anforderungen der Richtlinien / Répond aux exigences essentielles selon/ Cumple los requisitos esenciales según/ Splňuje tyto požadavky / Spĺňa tieto požadavky / Spełnia następujace wymagania / Het voldoet aan de volgende vereisten:

EC Directive 2014/30/EU, 2014/35/EU a 2011/65/EU:

#### **For EMC, Für EMC, pour la CEM, Para EMC, Pro EMC, Pre EMC, Dla Kompatybilności elektromagnetycznej, Voor EMC:**

EN 55032:2015/AC:2016, Class B (EN61000-3-2:2014, EN61000-3-3:2013) EN 55024:2010+A1:2015 (EN61000-4-2:2008, EN61000-4-3:2010, EN61000-4-4:2012, EN61000-4-5:2014, EN61000-4-6:2013, EN61000-4-8:2009, EN61000-4-11:2004)

#### **For Safety, Für Elektrische Sicherheit, Pour la sécurité électrique, Para seguridad, Pro Elektrickou bezpečnost, pre Elektrickú bezpečnost´, dla Bezpieczeństwa, voor de veiligheid:** EN 60950-1: 2005 +A1: 2009+ A2: 2013

**For RoHS, Für RoHS, Pour RoHS, Para RoHS, Pro RoHS, Pre RoHS, Dla RoHS, Voor RoHS:** 2011/65/EU

and it is safety under conditions of standard application / und ist sicher bei standardmäßiger Nuttzung / et c'est la sécurité dans des conditions d'application standard / y es seguridad bajo condiciones de aplicación estándar / a je bezpečný za podmínek obvyklého použití / a je bezpečný za podmienok obvyklého použitia / oraz jest produktem bezpiecznym przy standardowym wykorzystywaniu /en is veilig onder de omstandigheden van normaal gebruik.

**Additional information, Ergänzende Angaben, Information additionnelle, Información Adicional, Doplňující informace, Doplňujúce informácie, Dodatkowe informacje, Aanvullende informatie:** Identification Mark, Identifikationskennzeichen, La marque d'identification, Marca de identificación, Identifikační značka, Identifikačná značka, Znak identyfikacyjny, Identificatiemerk:

Ostrava 15. 11. 2018

Ing. Lumír Kraina *Executive Name and Signature, Geschäftsführer, Exécutif et signature, Nombre y firma del gerente, Jednatel, Konatel, Nazwisko osoby upowaznionej, Zaakvoerder*

fain

<span id="page-24-0"></span>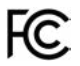

## FCC COMPLIANCE STATEMENT

This equipment has been tested and found to comply within the limits of a Class B digital device pursuant to Part 15 of the FCC Rules. These limits are designed to provide reasonable protection against harmful interference in a residential installation.